#### Subject Curriculum Overview

# Computing

Southwater Infant Academy Planning and Progression

*'Growing, Learning and Succeeding Together'*

#### Curriculum Statement

#### **Intent**

Here at The Southwater Infant Academy, we aim to provide an accessible computing curriculum which offers opportunities to develop knowledge, understanding, skills and technical ambition. We want to equip the children to use computational thinking and creativity to understand and change the world. Computing is an integral part of everyday life and will play a continual part in our children's futures. At The Southwater Infant Academy, we will provide children with the skills, creativity and enthusiasm to live and thrive in a world increasingly dependent on computing, provide a sequenced, structured and a progressive curriculum and support our children to become life-long learners. The children will develop knowledge and skills in the three main areas of the computing curriculum:

- Computer science (programming and understanding how digital systems work)
- Information technology (using computer systems to store, retrieve and send information)
- Digital literacy (evaluating digital content and using technology safely and respectfully).

Alongside these three key areas, we will introduce key people and influencers who have impacted computer technology, computer science and digital literacy, and we will do this throughout the curriculum. Giving children the opportunity to learn about people who directly impact the digital world we live in, will give them aspirations for the future workplace and as active participants in the digital world.

#### **Implementation**

Computing will not just be a standalone subject, it will find itself embedded throughout the curriculum. Children will have the opportunity to use a range of devices, equipment and programs for many purposes across the wider curriculum, as well as in discrete computing lessons. Employing cross-curricular links motivates our children, supports them in making connections and offers a depth to learning. All children in the Academy will be introduced to algorithms early on, enabling them to understand what they are; how they are implemented as programs on digital devices and that all programs work by following very precise instructions. Children will investigate programs and from the EYFS will learn to create and debug simple programs using logical reasoning.

As children progress into Key Stage One, they will continue this and begin to predict the behaviour of simple programs using coding and creating outputs.

Throughout the curriculum, children will use technology purposefully to create, organise, store, manipulate and retrieve digital content. In the EYFS, children are encouraged to use devices as soon as they enter Reception, in order to support fine motor control, encourage understanding of how technology works and how it can help them, and give them independence when collecting information about themselves and others. The children in Key Stage One progressively move towards retrieving, adapting and organising information from sources in order to aid their learning.

At The Southwater Infant Academy, we pride ourselves in a strong partnership with parents. We recognise the use of technology beyond school. We encourage all children and adults to use technology safely and respectfully. This vital message is addressed through our E4S curriculum, and is shared with parents at online safety workshops and forums with support from Childnet, Safer Internet, West Sussex Safeguarding Partnership using the integrated front door and Sussex Police. All children are regularly taught what being safe online looks like. Regular discussions, modelling and teaching encourages children to identify and report anything that they have concerns about including content or contact on the internet and other online technologies.

#### **Impact**

Children at The Southwater Infant Academy speak in a positive and animated way about their science learning. Through exciting, engaging and inspiring learning opportunities children develop knowledge and skills in the field of science. Children perceive themselves as scientists and are confident to investigate, observe and analyse the world in which they live. By the end of Year Two, they are well equipped with the skills to question, problem solve, challenge and inquire with independence.

Computing Subject Specific Disciplines

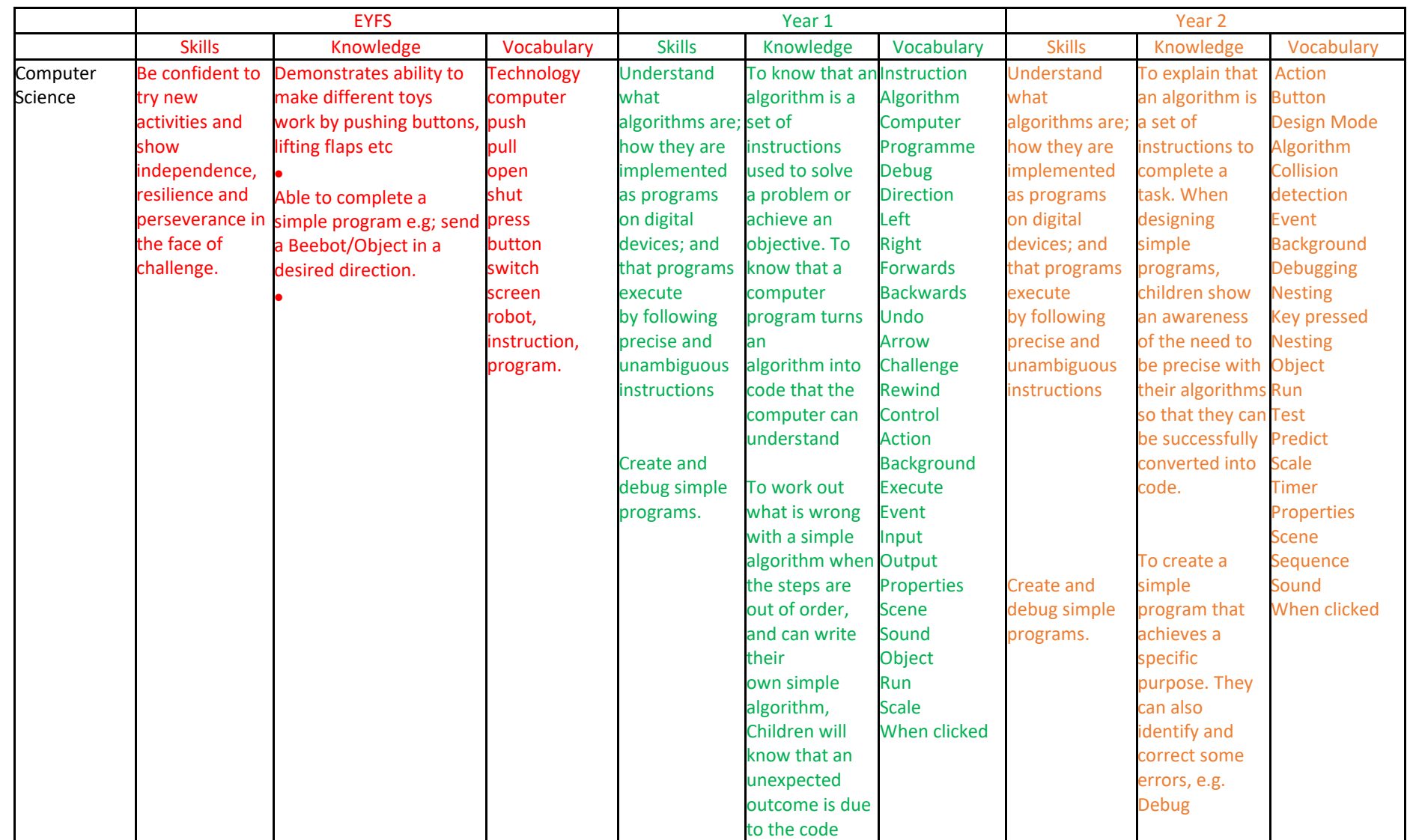

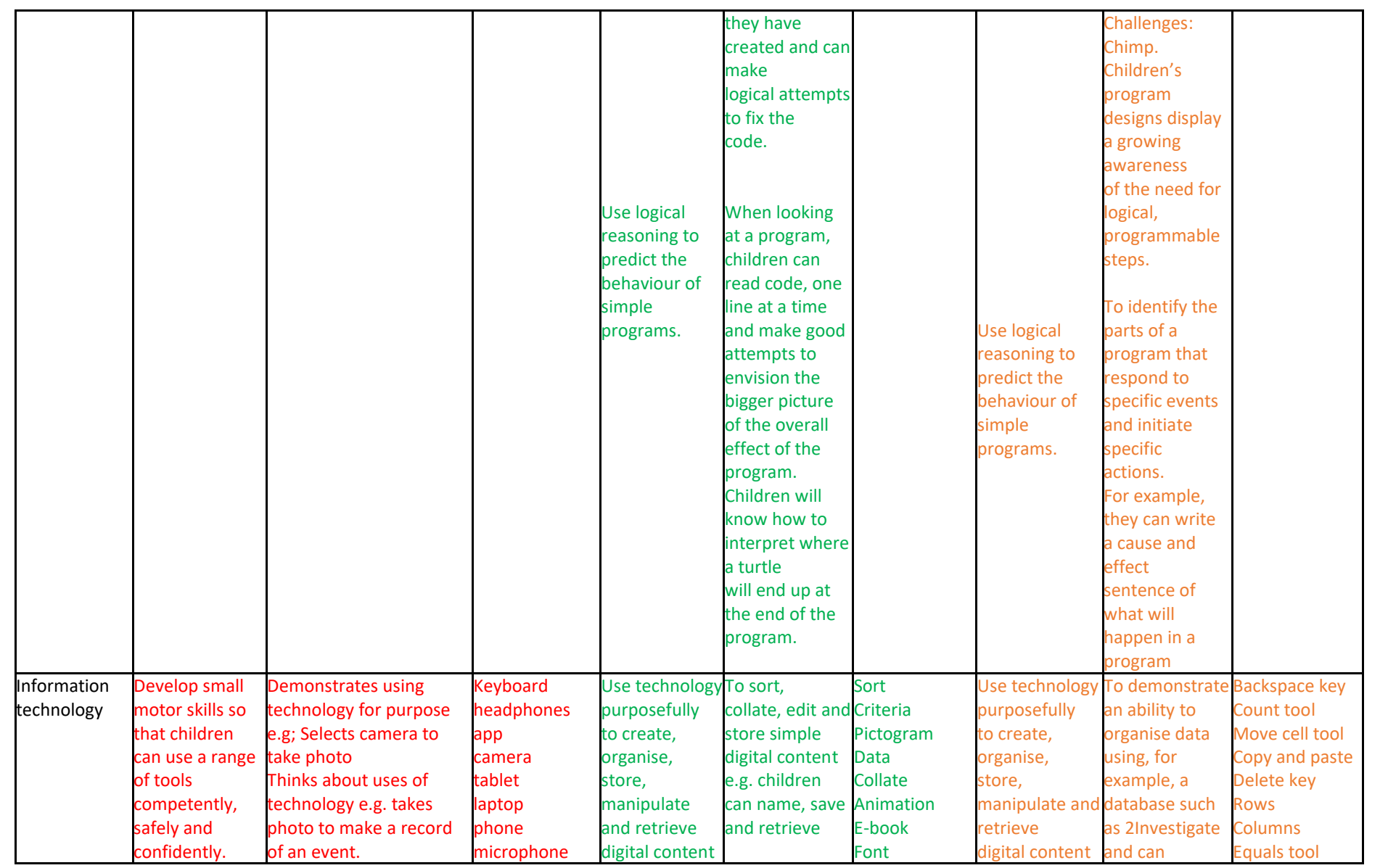

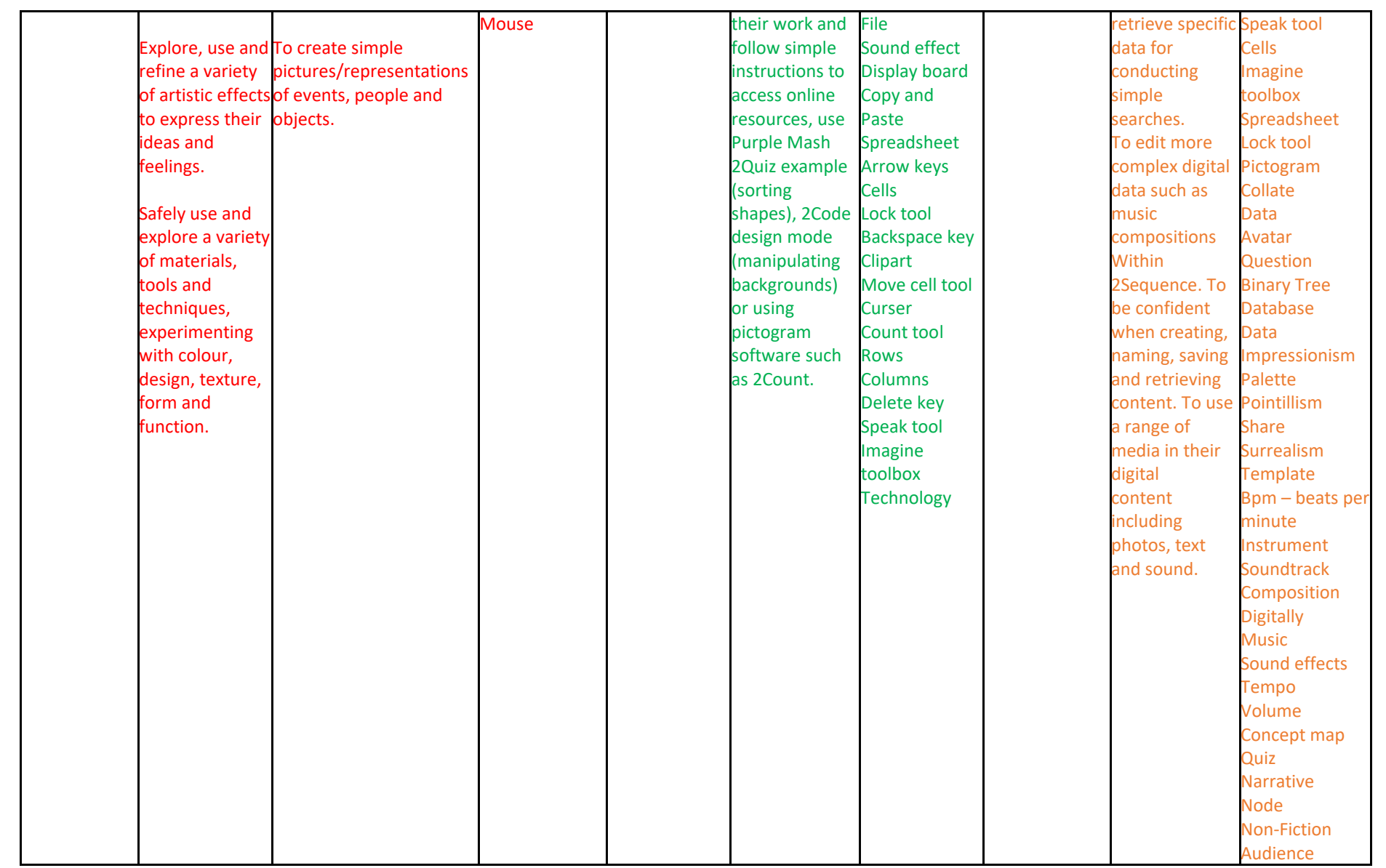

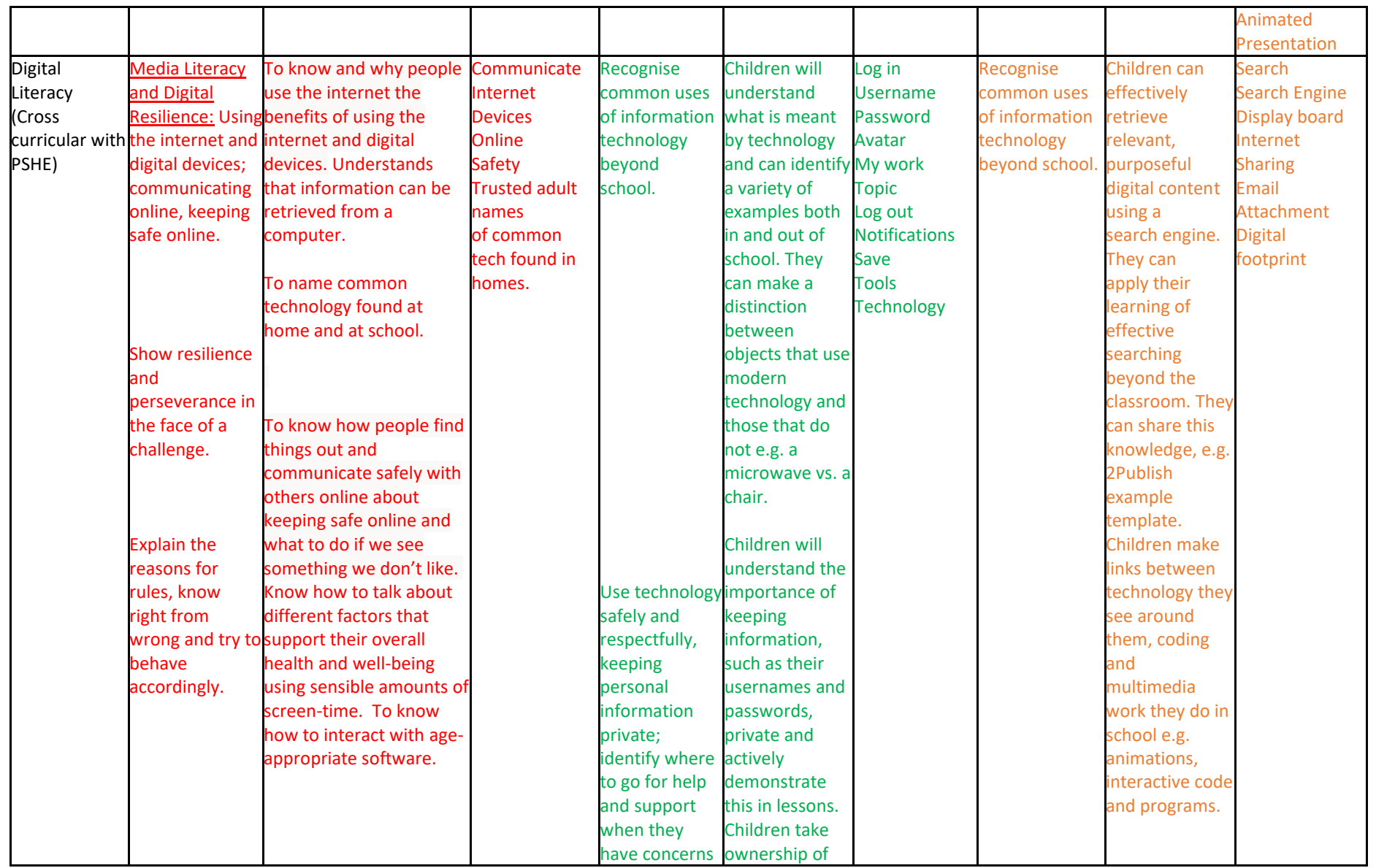

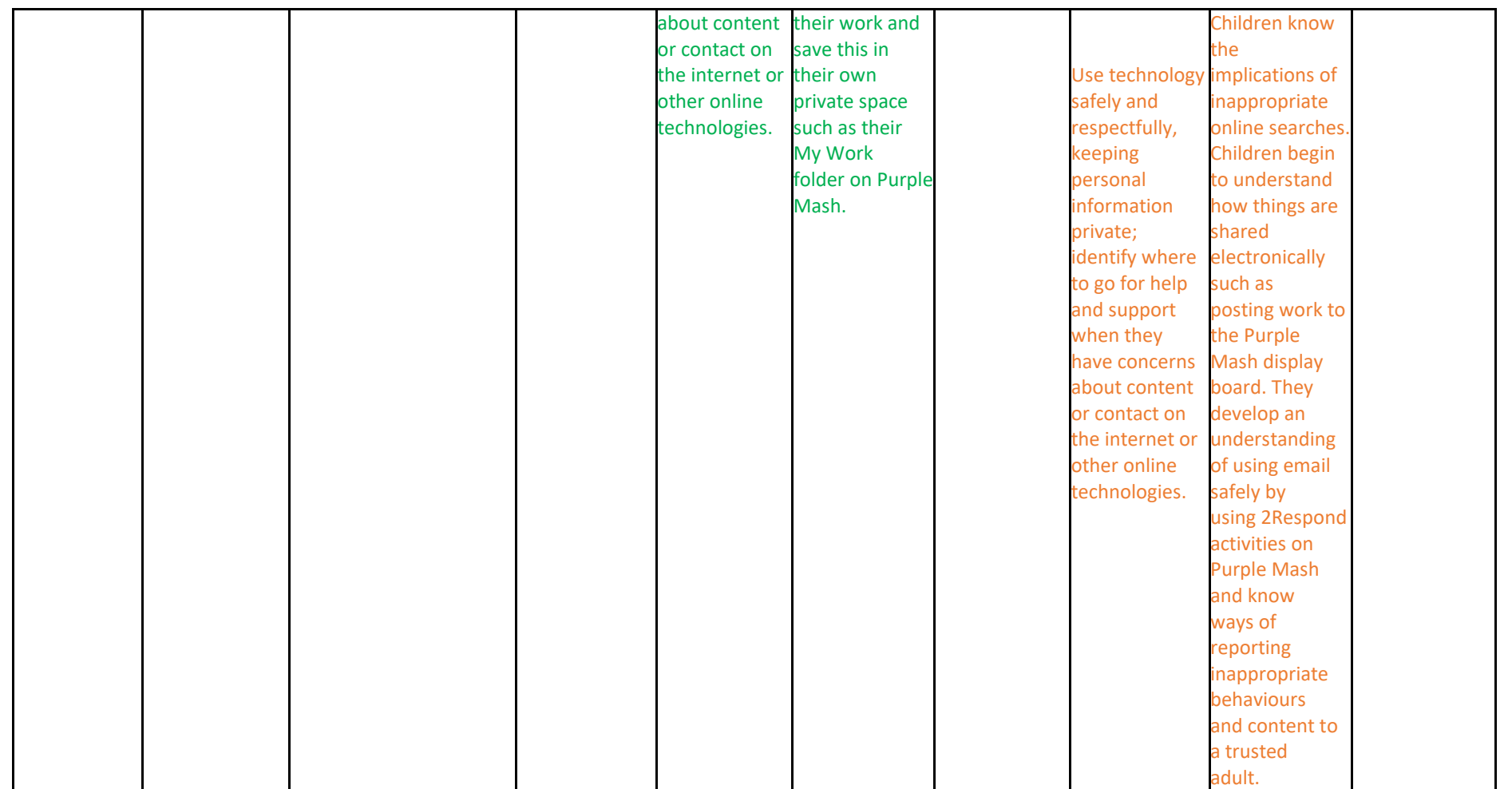

# Long Term Plan

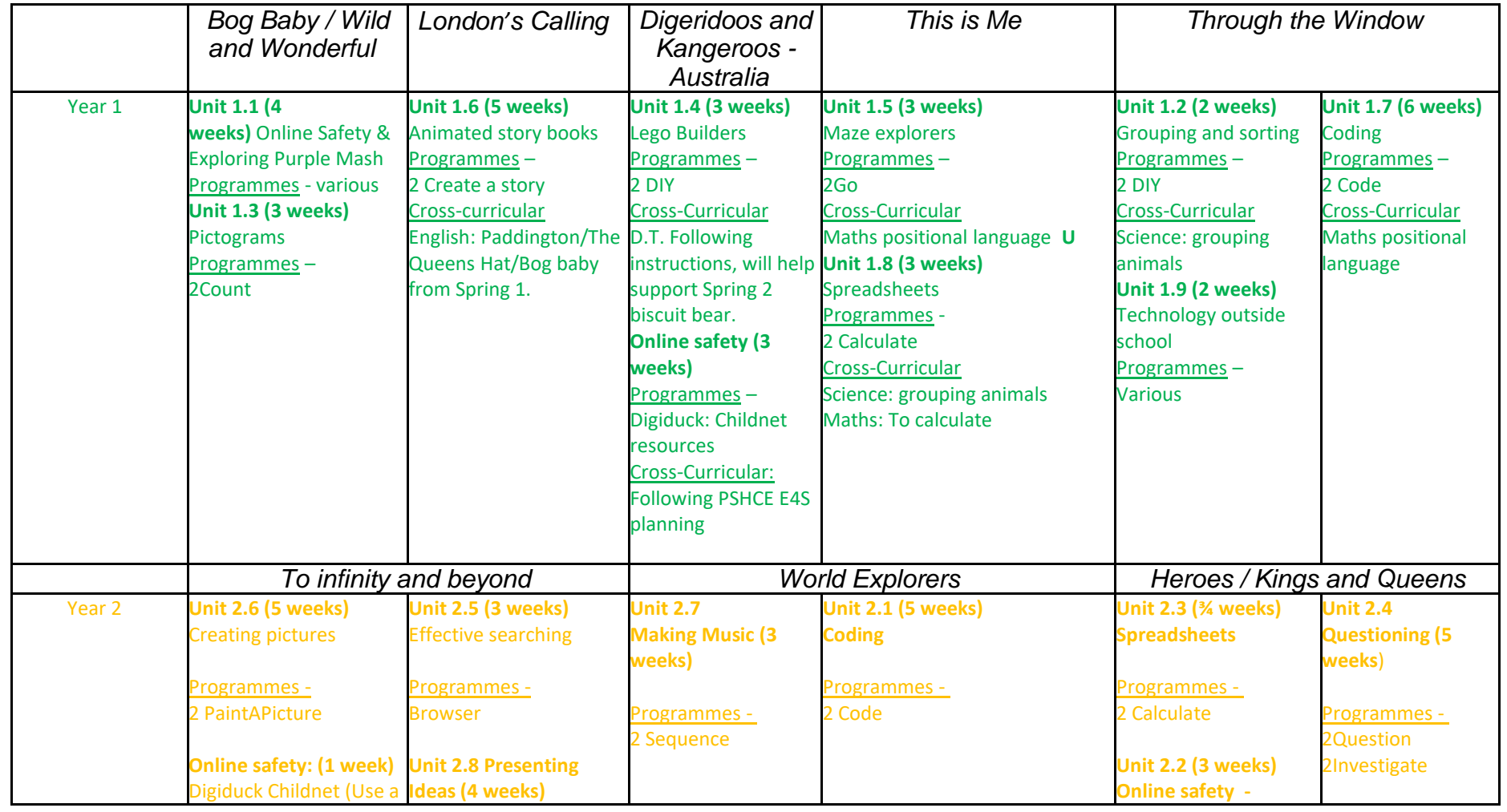

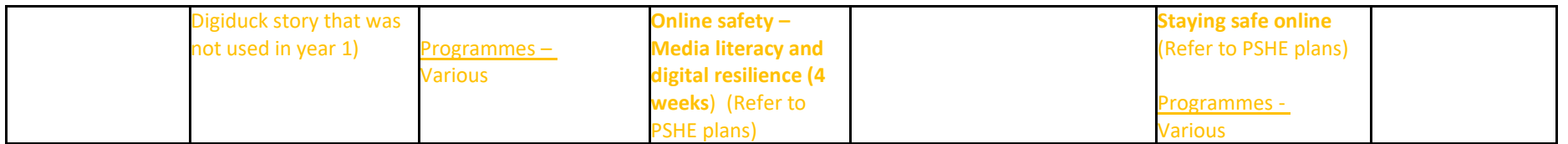

## Unit Breakdown –

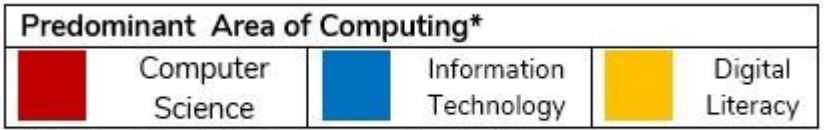

\*Most units will include aspects of all strands.

# Scaffold up:

- Use word banks
- Use icons visible for the children to ensure they recognise icon names and use.

• Edit PowerPoints to accommodate the needs of your learners. Reduce the text if necessary and use relevant images linked to topics where possible.

#### Challenge:

Follow the purple mash short term plans and use the challenges set out to extend the children's learning of the objective, adapt challenge tasks to meet the needs of your children, before and during the lesson.

Cultural Capital: Look at the suggested ideas of how you can bring purple mash to life, there are a wide range of areas suggested including: black history, everyday life examples, professional people who can visit and bring it to life, current and historical figures who have influenced the topic area and definitions. Please feel free to include these in your working walls, classroom environment so they are visible to the children.

**EYFS** Skills Checker

Early Years Pupil 'I Can…' Statements

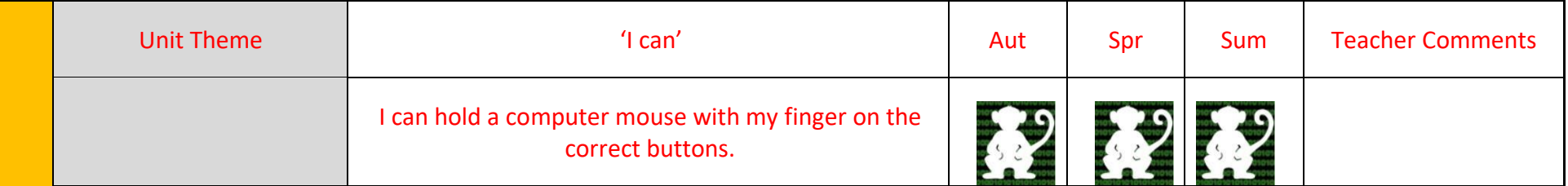

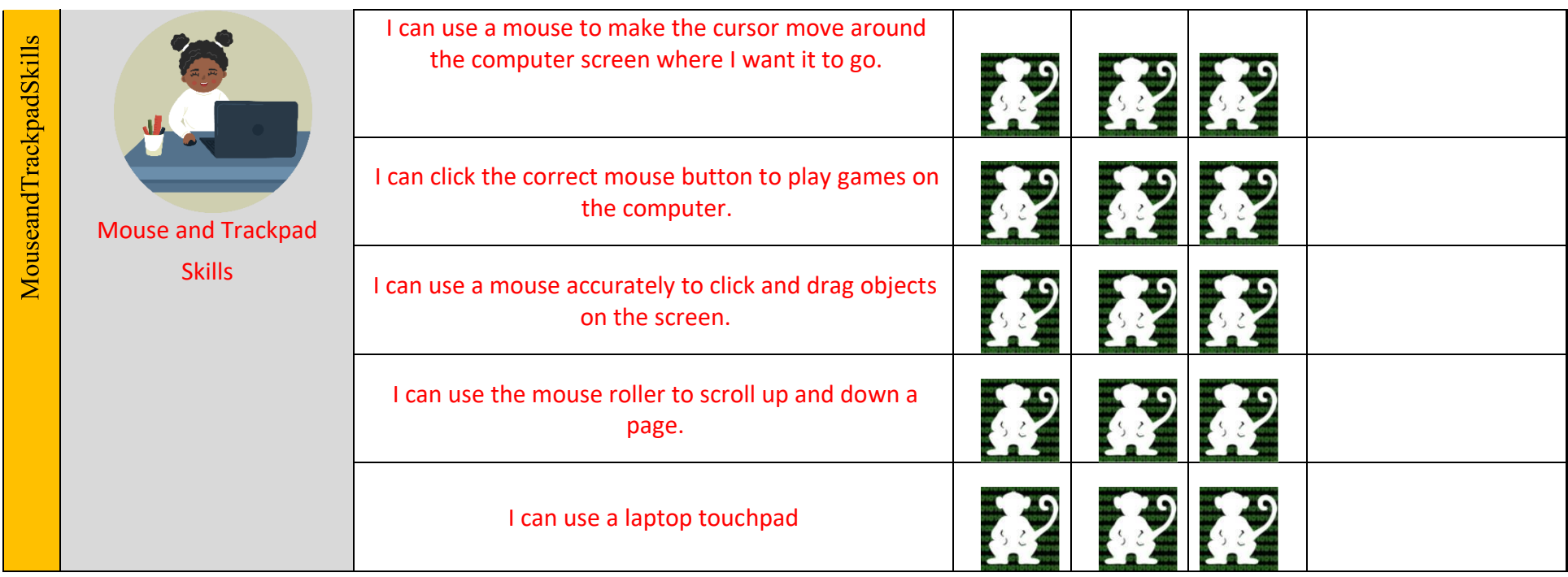

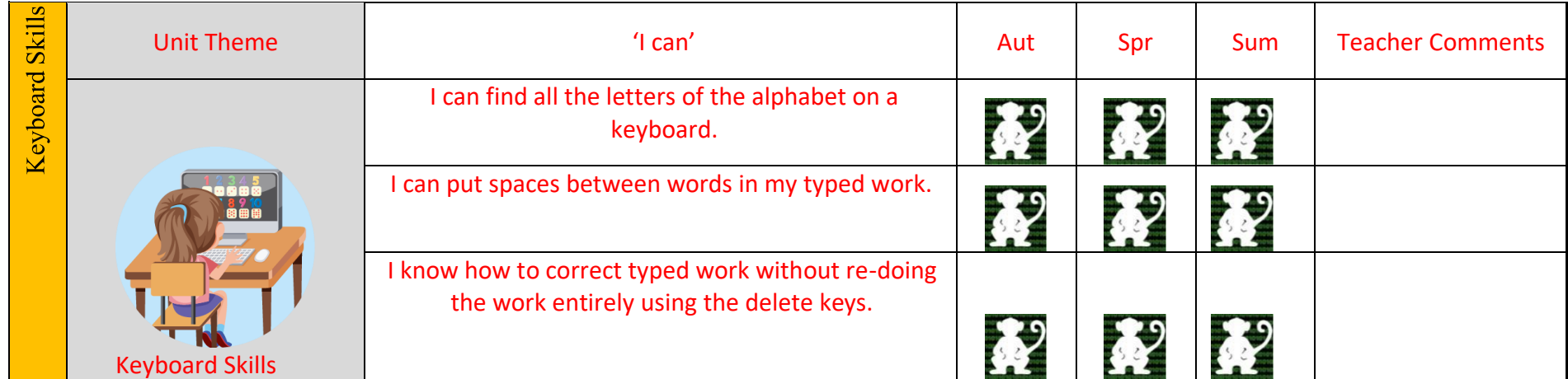

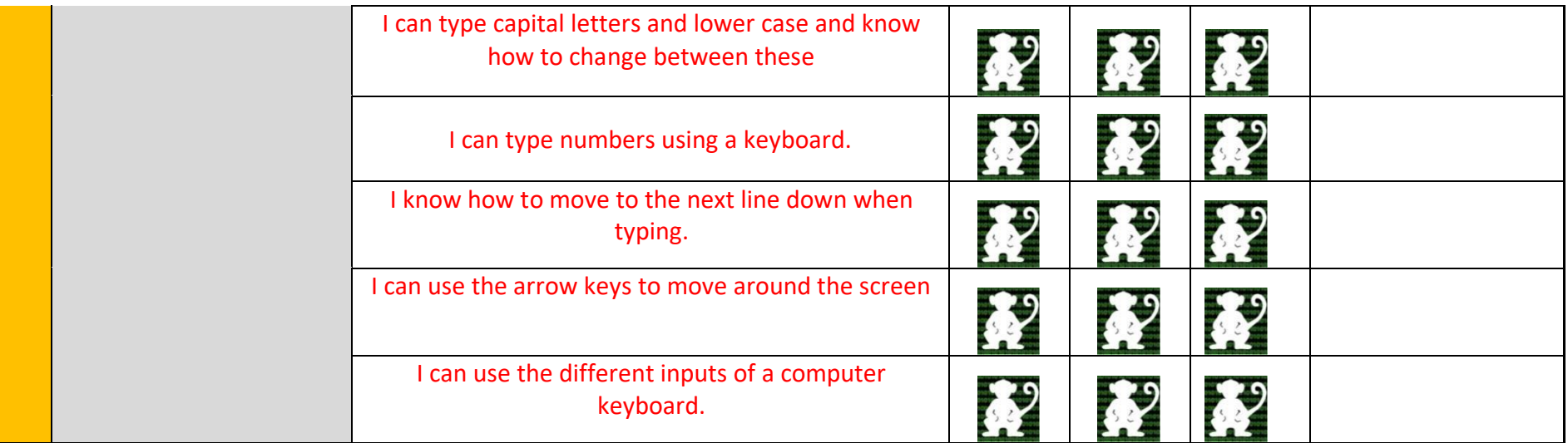

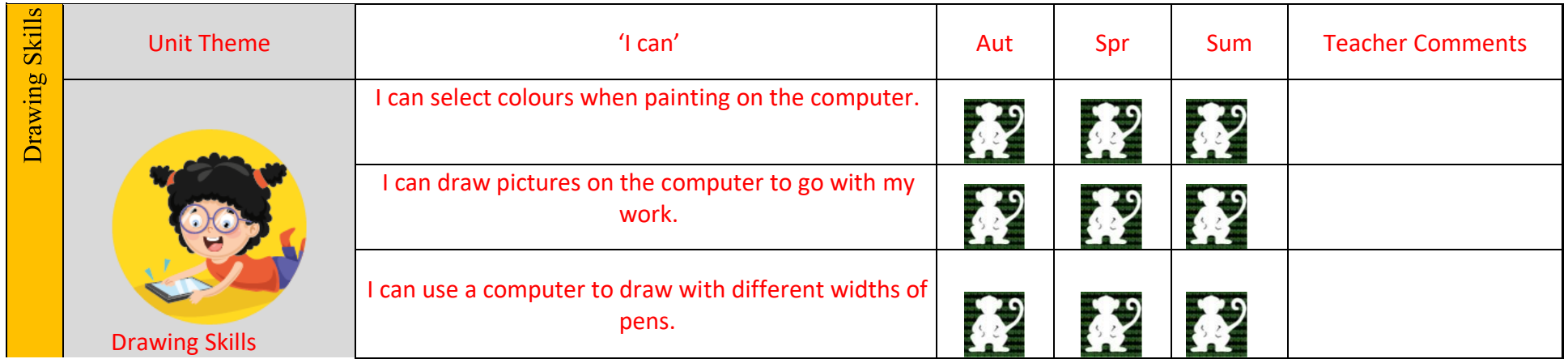

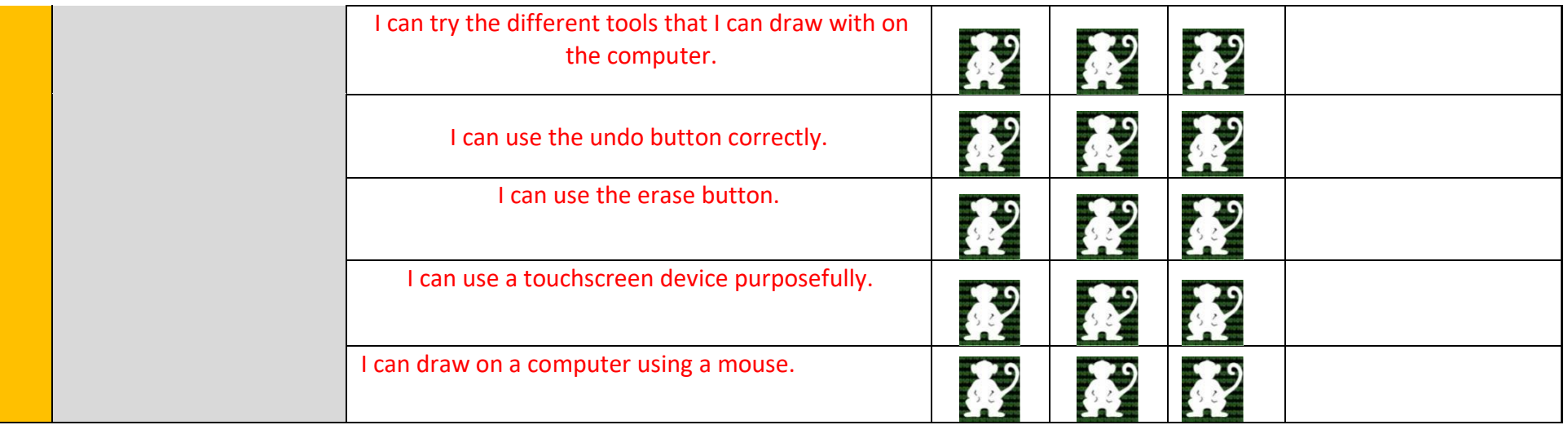

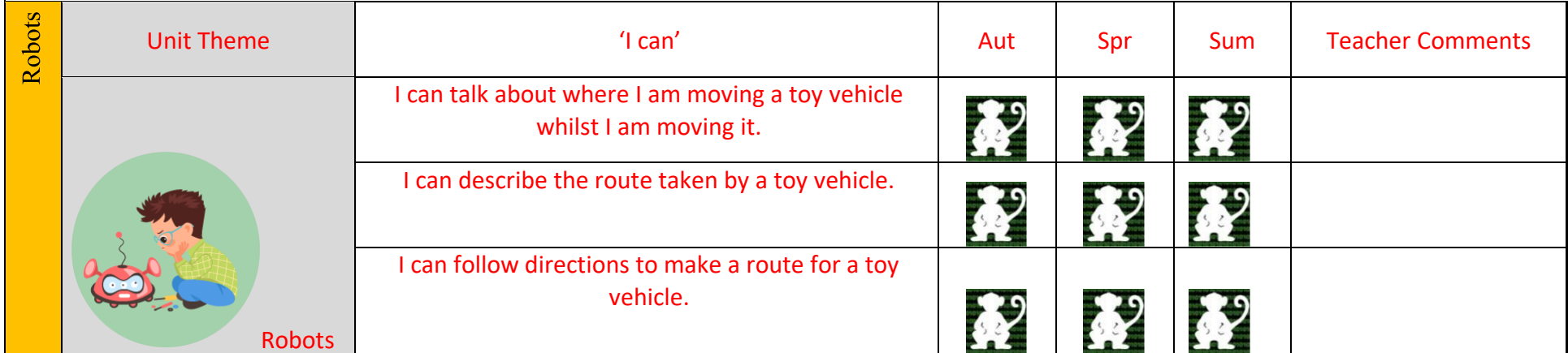

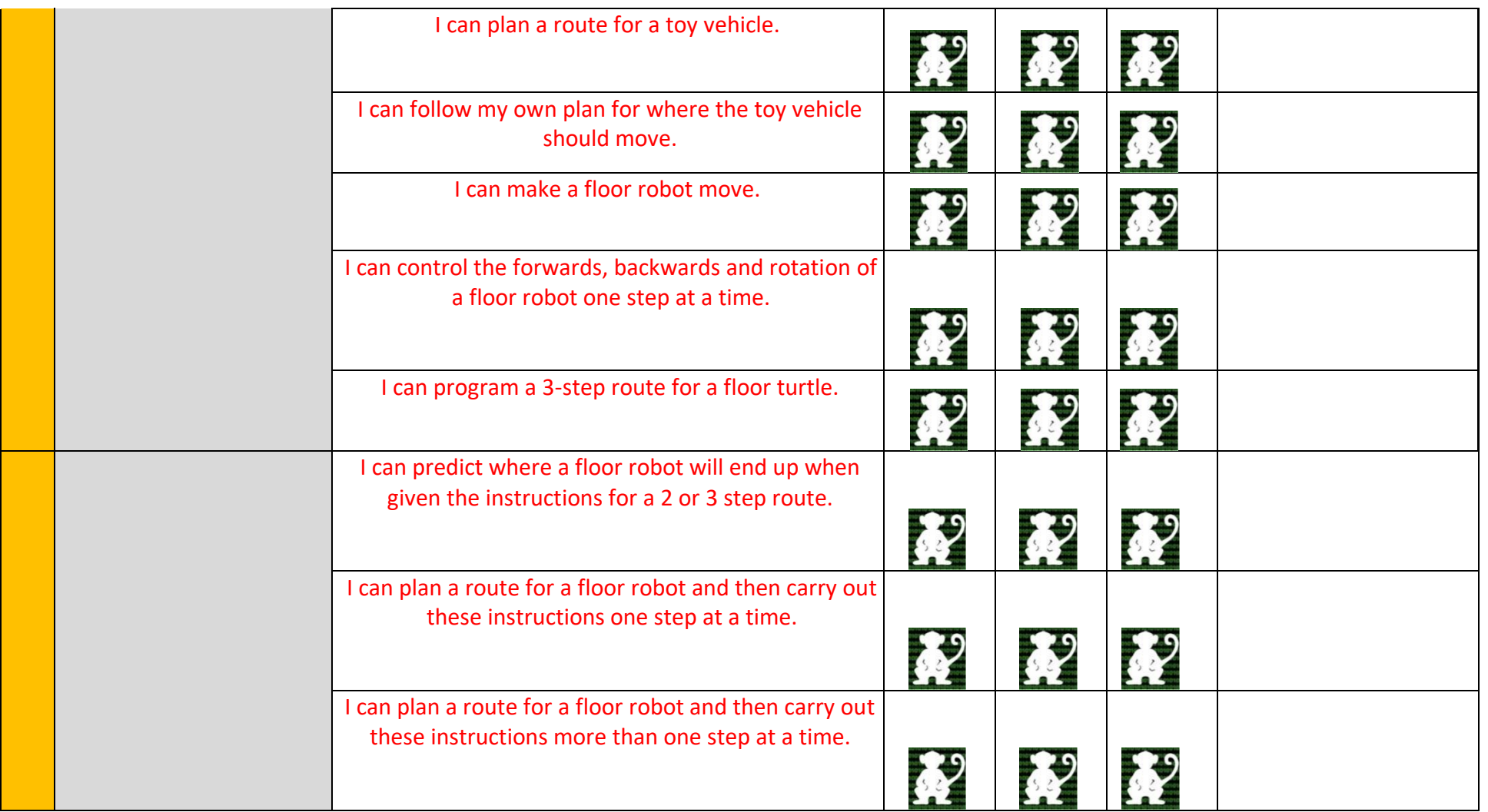

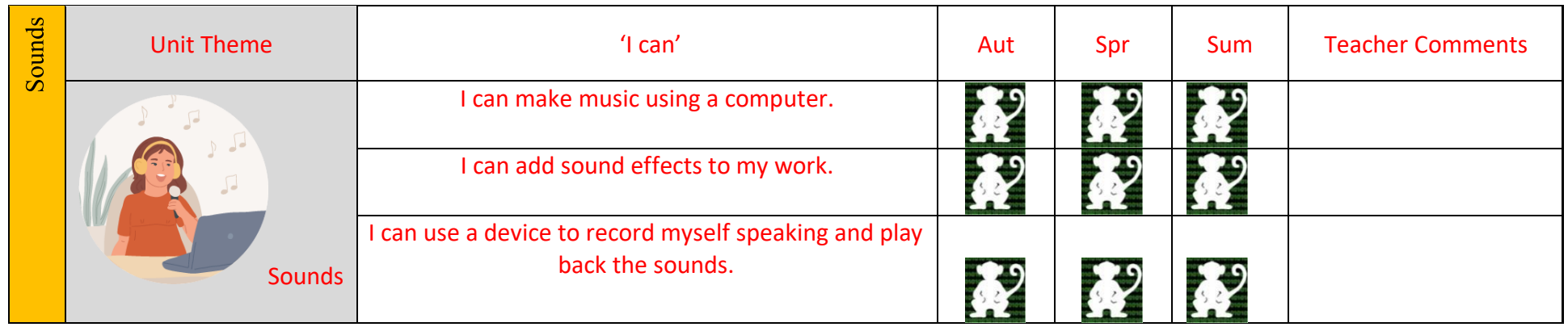

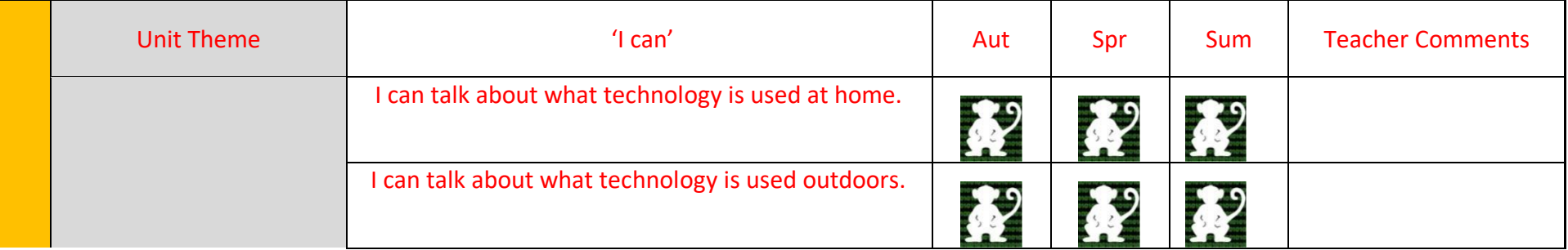

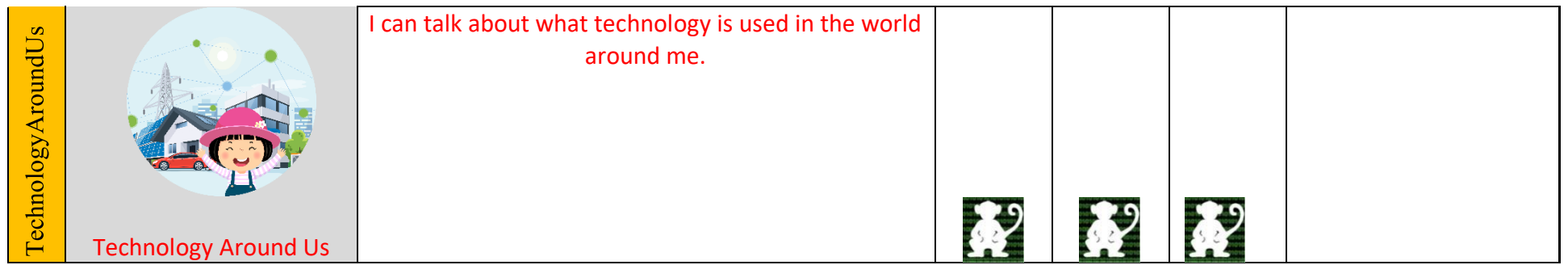

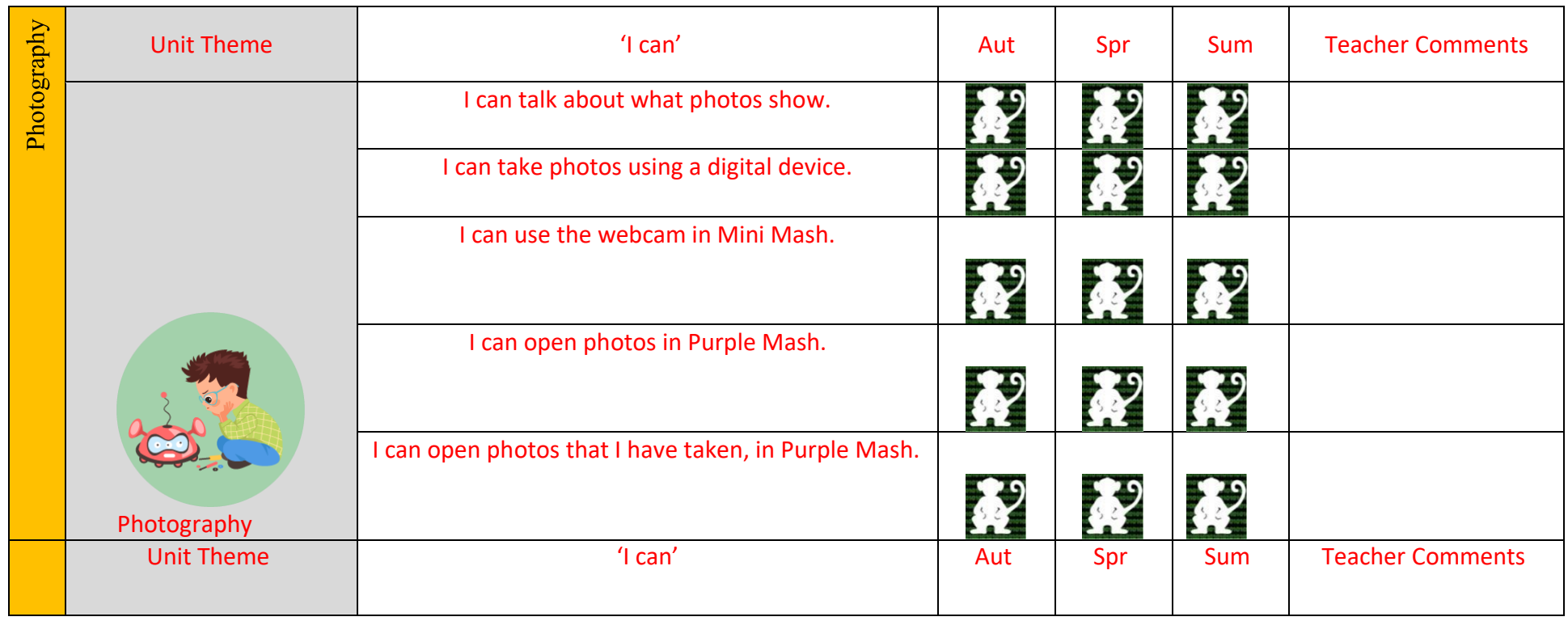

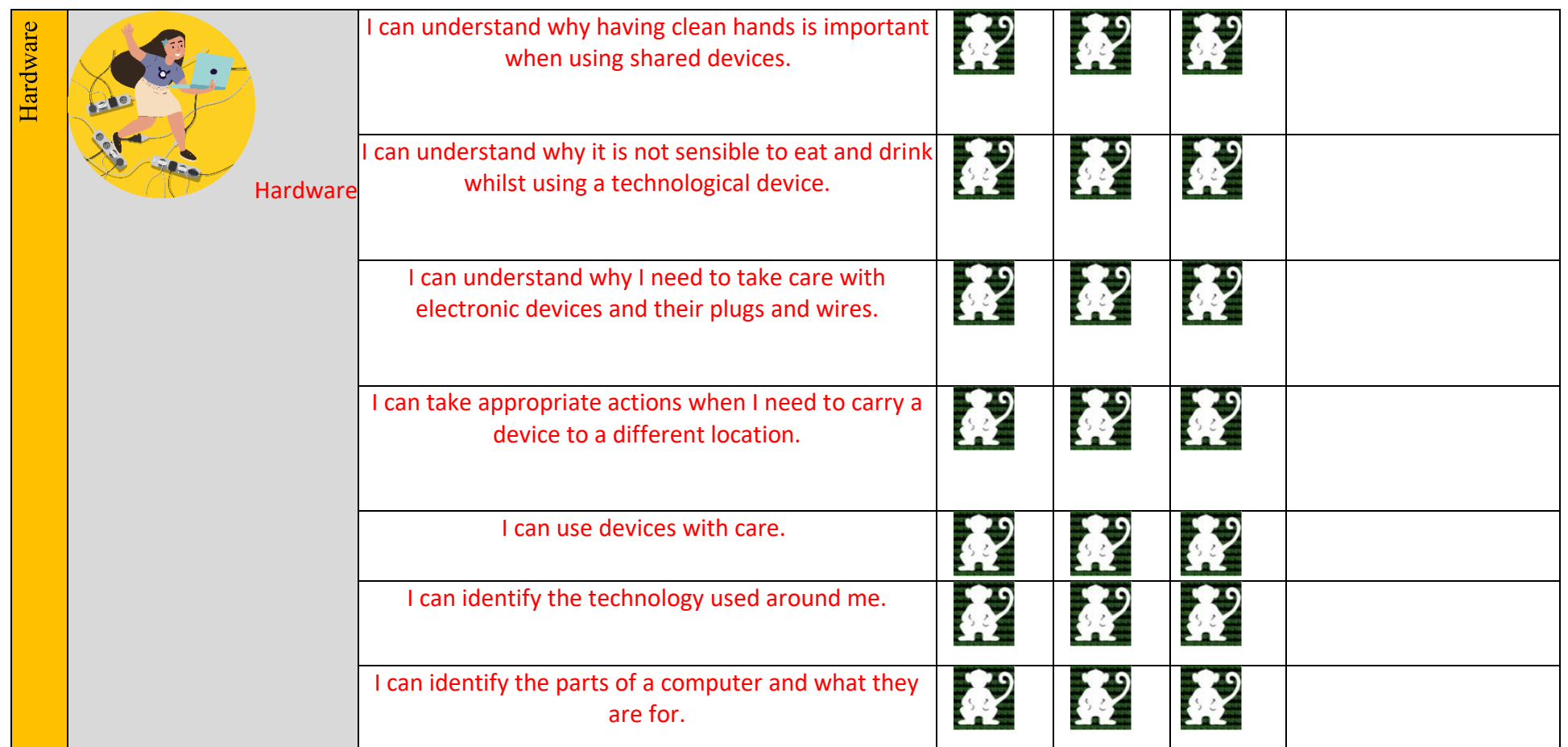

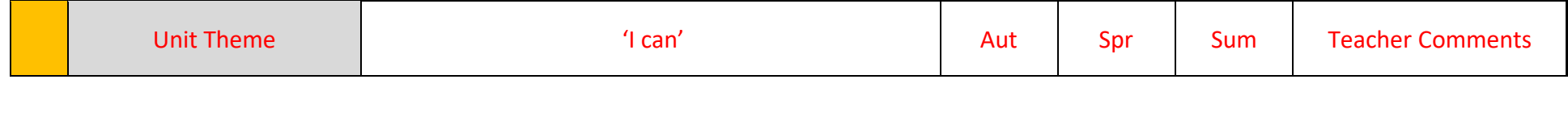

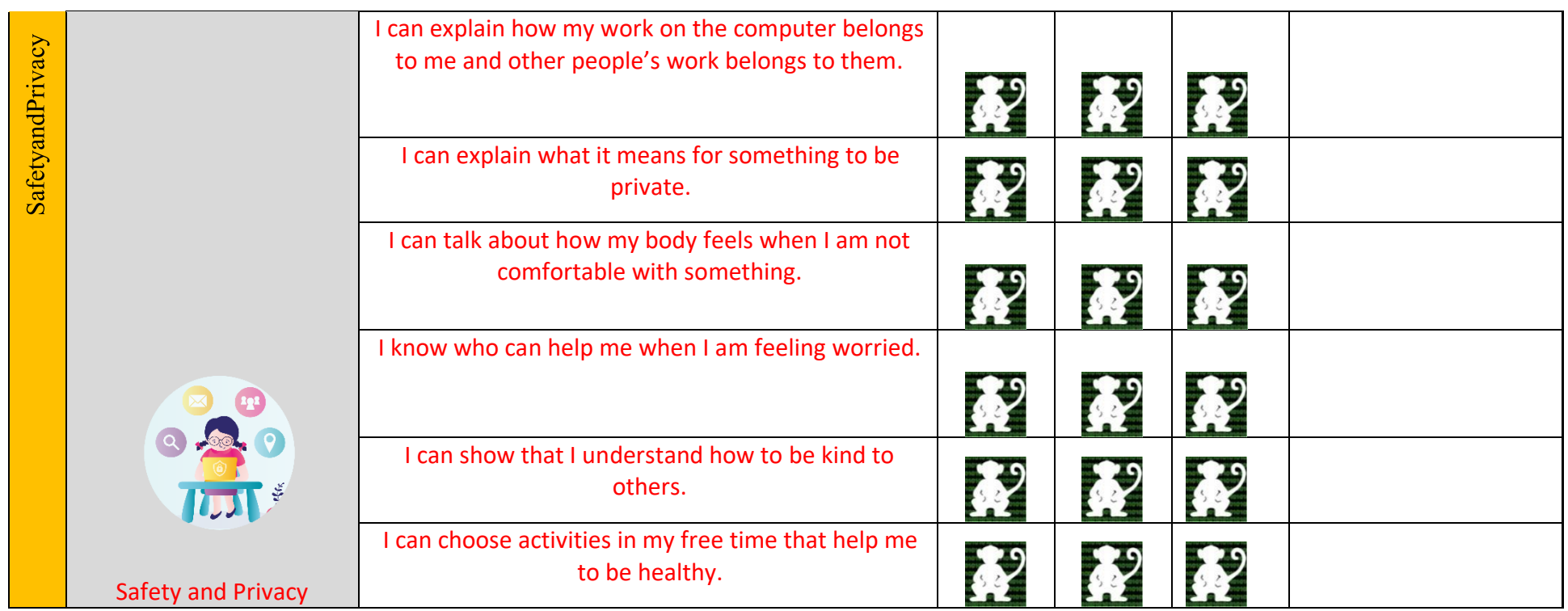

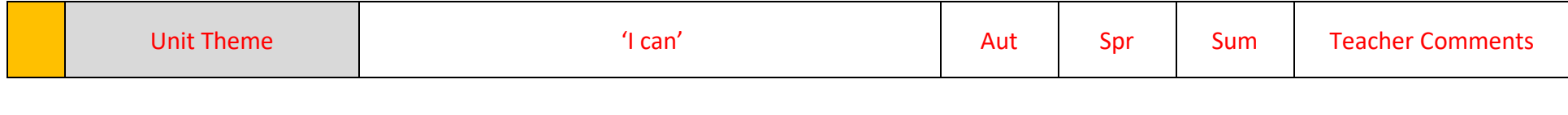

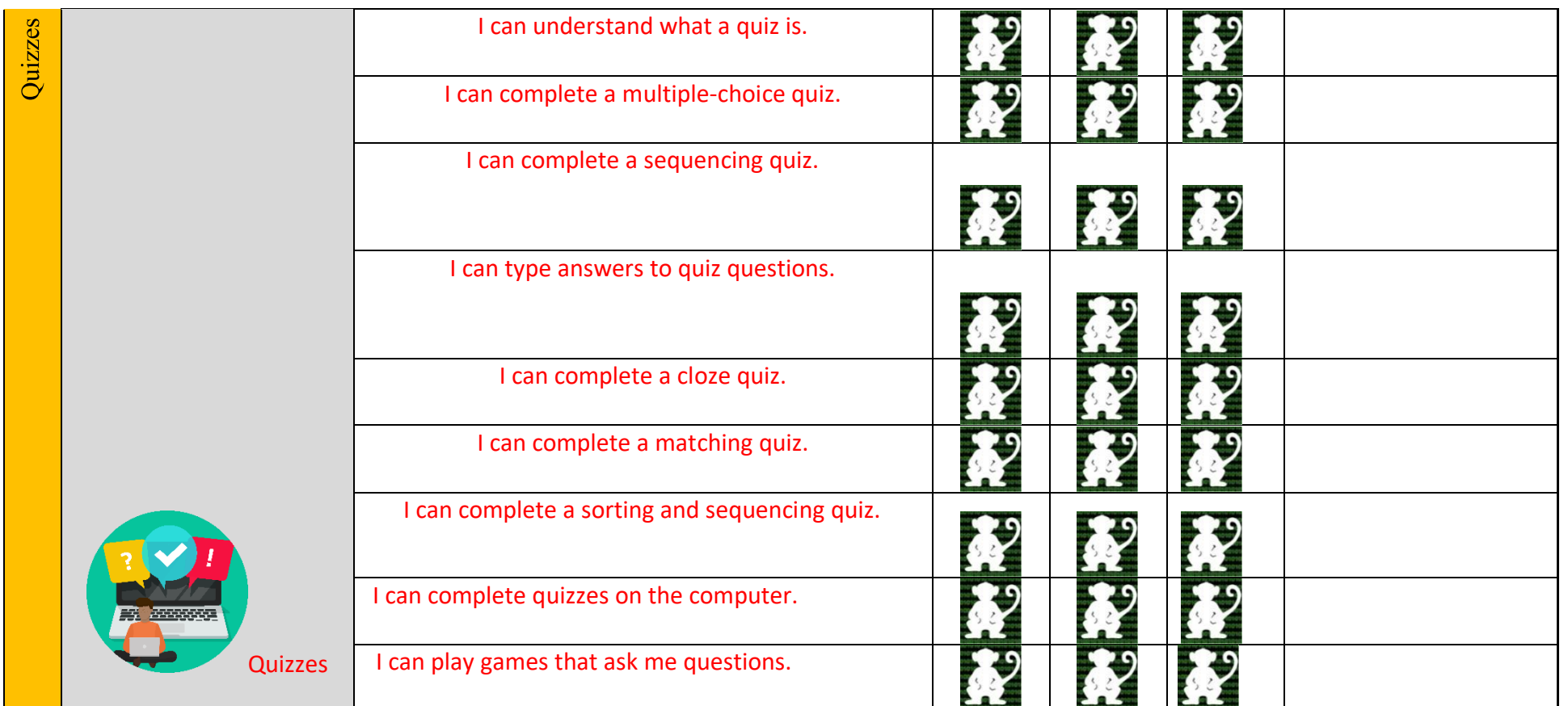

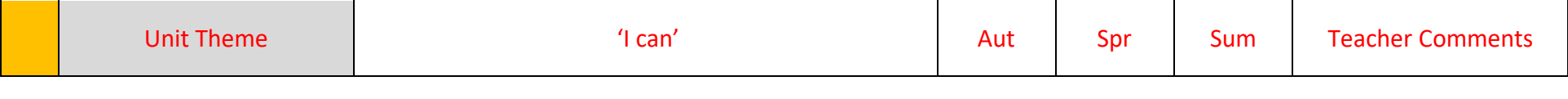

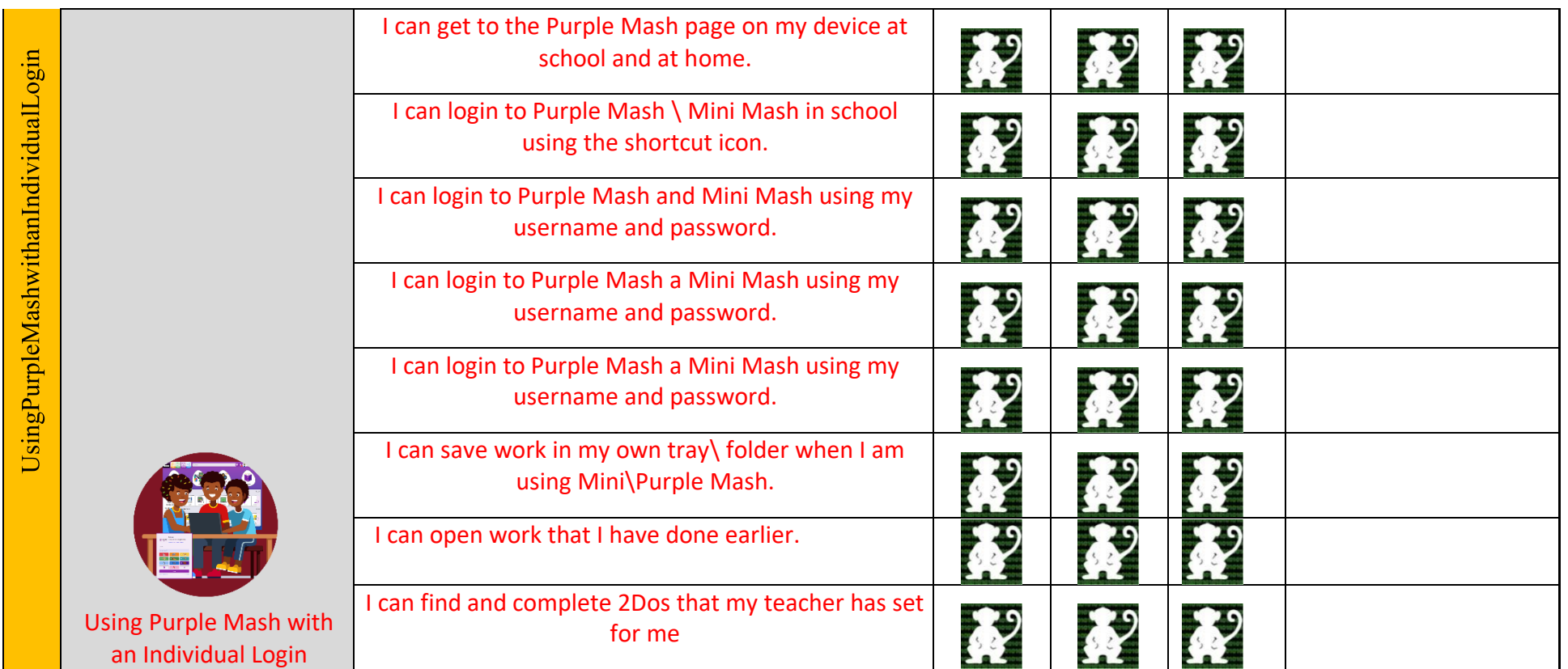

Year 1 – Autumn **Unit 1.1 – Online Safety & Exploring Purple Mash**  Cultural capital, significant individuals and curriculum enrichment

(diversity, jobs, links to real world, history of objective)

- Meaning of the word Avatar: Derived from Hindu beliefs.
- Scientist to look at: [https://www.guinnessworldrecords.com/world-records/95409-first-first-person](https://www.guinnessworldrecords.com/world-records/95409-first-first-person-shooter-fps-videogame)[shooter-fps-videogame](https://www.guinnessworldrecords.com/world-records/95409-first-first-person-shooter-fps-videogame) Steve Colley, Greg Thompson and Howard Palmer 1973, invented of the first MAZE shooter game that required an avatar, they worked at NASA.
- Xerox is credited with developing the first GUI (graphical user interface) in the early 1970s.
- Susan Kare[: https://www.youtube.com/watch?v=i2fJugqqDlU](https://www.youtube.com/watch?v=i2fJugqqDlU) First person to create icons for Apple MacIntosh in 1992.

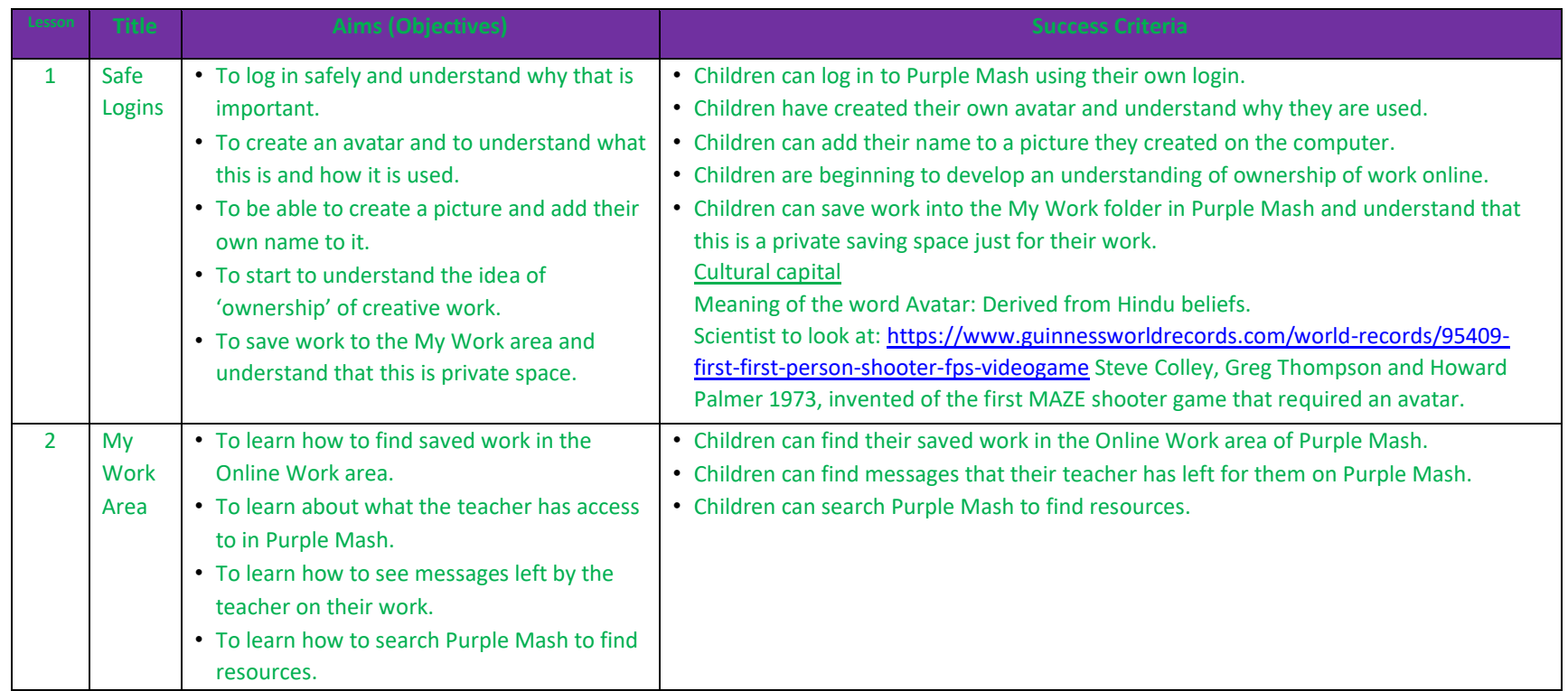

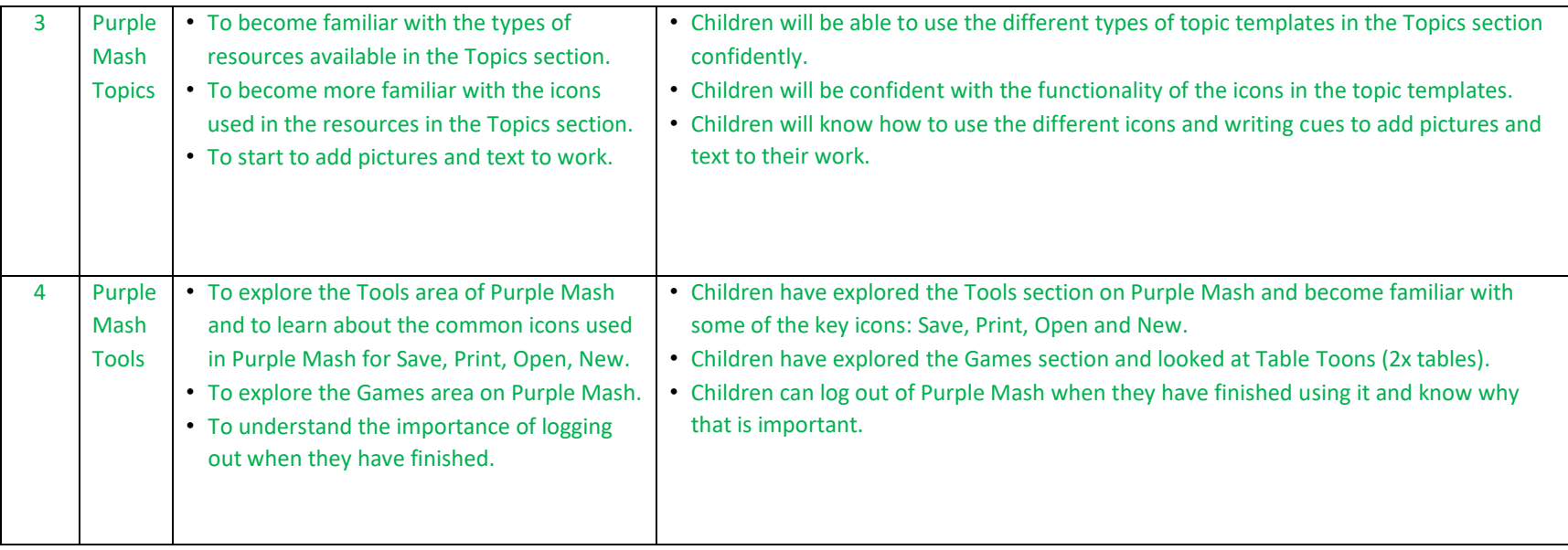

## **Unit 1.3 – Pictograms**

Cultural capital, significant individuals and curriculum enrichment

(diversity, jobs, links to real world, history of objective)

• Data: What does data mean and why do we use it? <https://www.bbc.co.uk/bitesize/topics/zg6tyrd/articles/zgg9pbk>

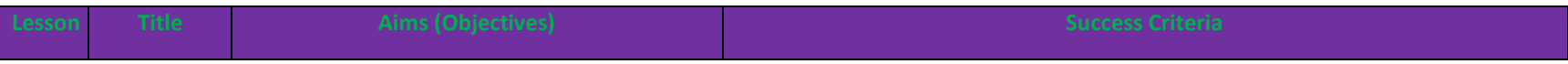

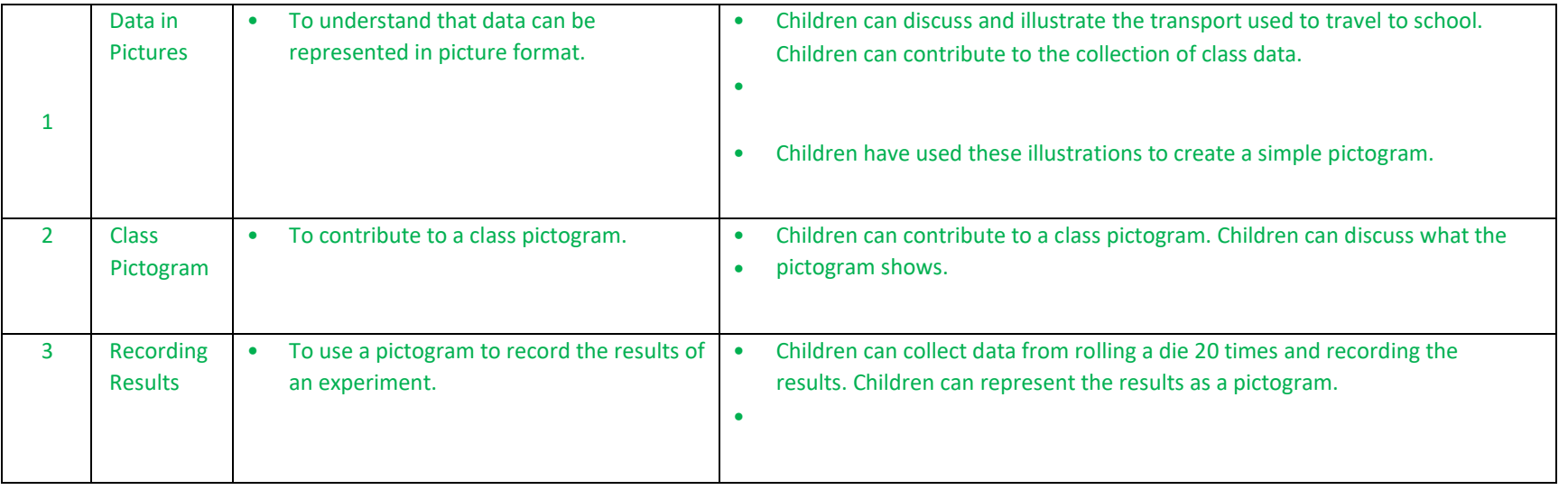

# **Unit 1.6 – Animated Story Books**

Cultural capital, significant individuals and curriculum enrichment (diversity, jobs, links to real world, history of objective)

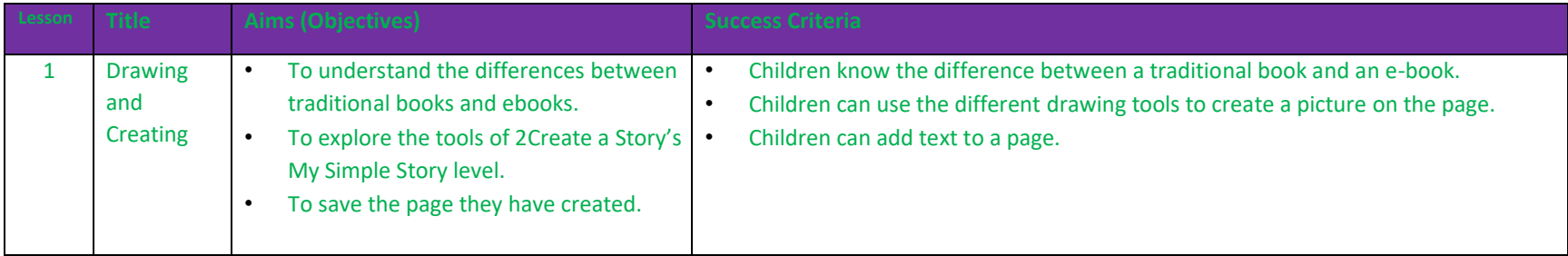

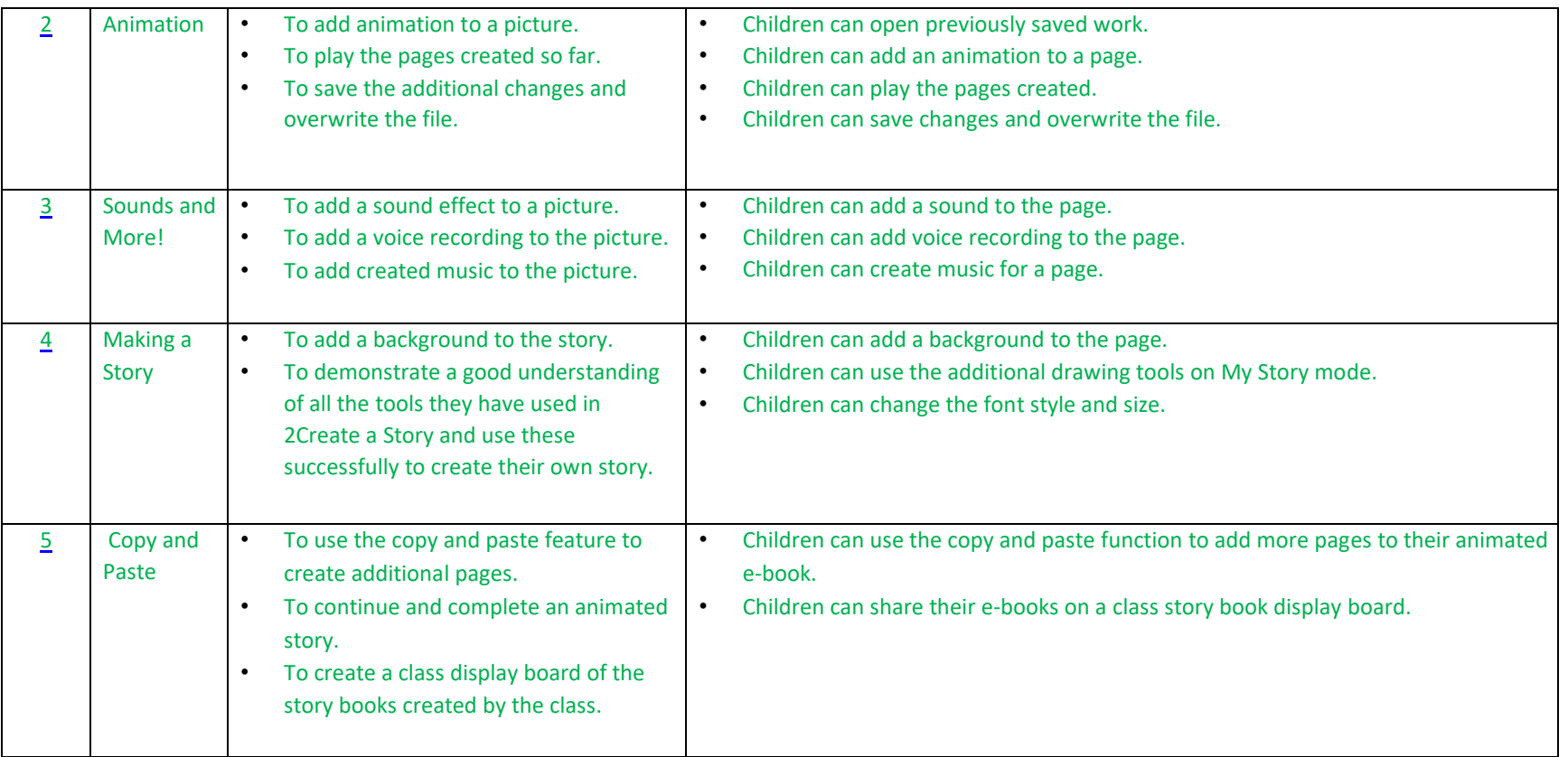

#### Year 1 – Spring

During this term our topic is Australia, we currently have a direct link with some children from various locations around the country. This is an opportunity for children to record voice notes, scan in work and create PowerPoints to return to Australia. Throughout the term we will collate these pieces of work and build on the document as a class.

#### **Unit 1.4 – Lego Builders**

Cultural capital, significant individuals and curriculum enrichment

(diversity, jobs, links to real world, history of objective)

- History of Lego:<https://www.lego.com/en-gb/aboutus/lego-group/the-lego-group-history>
- Who invented Lego:<https://www.youtube.com/watch?v=4fZtrsD0SWg> Ole Kirk Kristiansen
- What is an algorithm? [https://www.twinkl.co.uk/resource/t2-i-033-the-robot-pupil-and](https://www.twinkl.co.uk/resource/t2-i-033-the-robot-pupil-and-algorithms-powerpoint)[algorithms-powerpoint](https://www.twinkl.co.uk/resource/t2-i-033-the-robot-pupil-and-algorithms-powerpoint)
- Everyday example of why we need algorithms: funny video of dad and son making a peanut butter sandwich[. https://www.youtube.com/watch?v=Ct-lOOUqmyY](https://www.youtube.com/watch?v=Ct-lOOUqmyY)

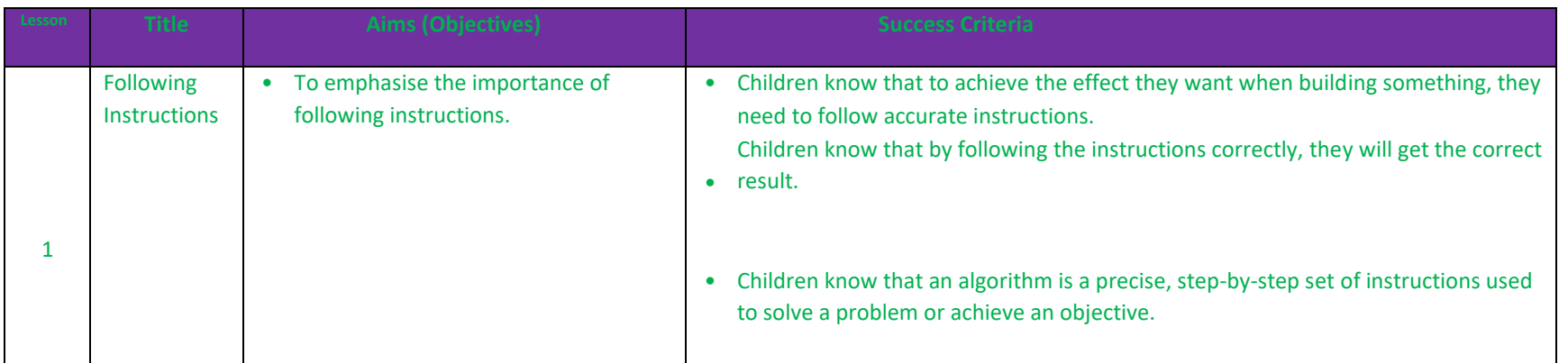

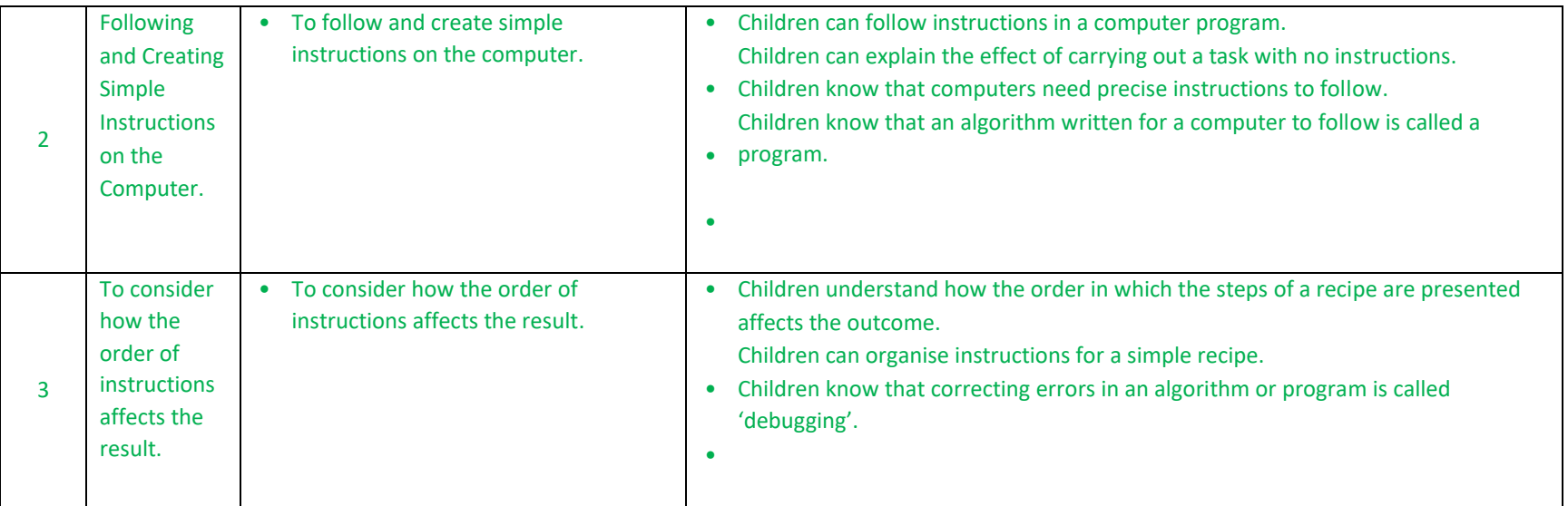

Cultural capital, significant individuals and curriculum enrichment

- Reconnect with Unit 1.4 Lego Builders and the meaning of instructions and algorithms, the importance and relevance of these to daily lives.
- The term algorithm comes from 9th century Persian mathematician and geographer Muhammad ibn Musa al-Khwarizmi.
- Edsger Wybe Dijkstra (May 11, 1930 August 6, 2002;) was a Dutch computer scientist. He received the 1972 Turing Award for fundamental contributions to developing programming languages, and was the Schlumberger Centennial Chair of Computer Sciences at The University of Texas at Austin from 1984 until 2000. His algorithm developed in 1956, was one of two used to create the instructions for google maps to find locations, using the shortest path from A to B.

#### **1.5 Maze Explorers**

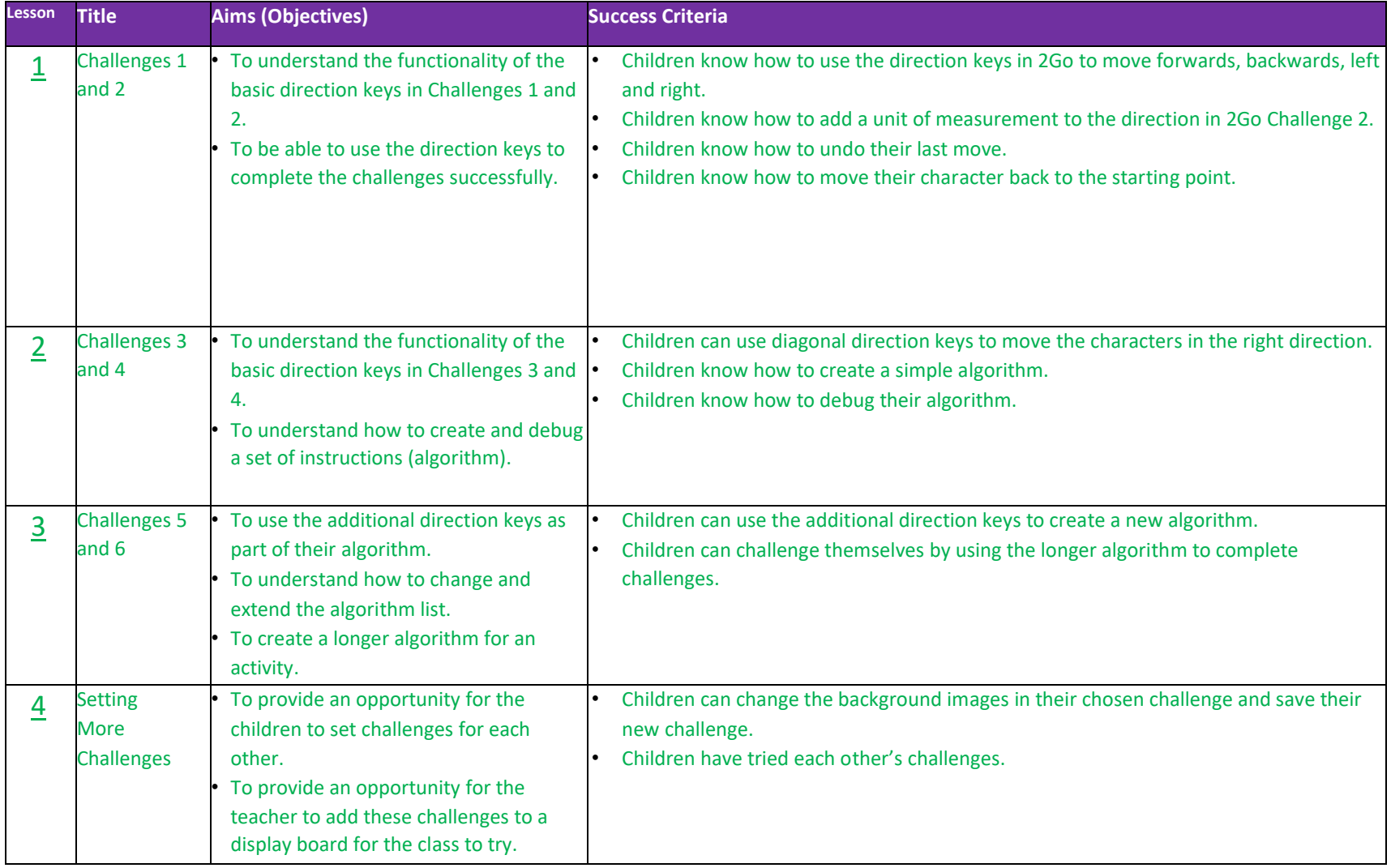

#### **Unit 1.8 – Spreadsheets**

- Black History Figure: Katherine Johnson who helped collect data into spreadsheets for NASA [https://www.bbc.co.uk/iplayer/episode/m000wfkj/our-black-history-heroes-series-1-6](https://www.bbc.co.uk/iplayer/episode/m000wfkj/our-black-history-heroes-series-1-6-katherine-johnson) [katherine-johnson](https://www.bbc.co.uk/iplayer/episode/m000wfkj/our-black-history-heroes-series-1-6-katherine-johnson) cross curricular with Maths.
- Visitor from a company explaining how they use spreadsheets to run the business, for example, supermarket click and collect, amazon delivery driver, office staff at school, vets, doctors, nurses,

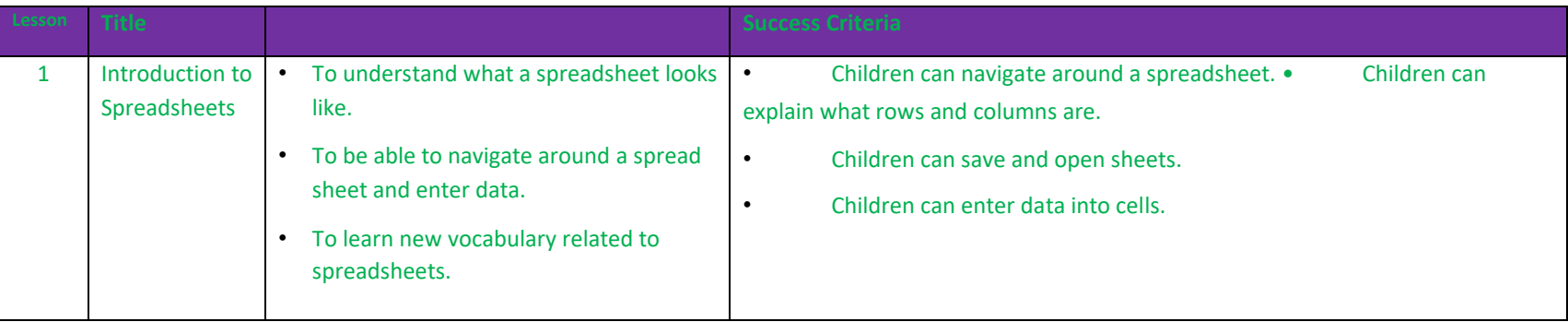

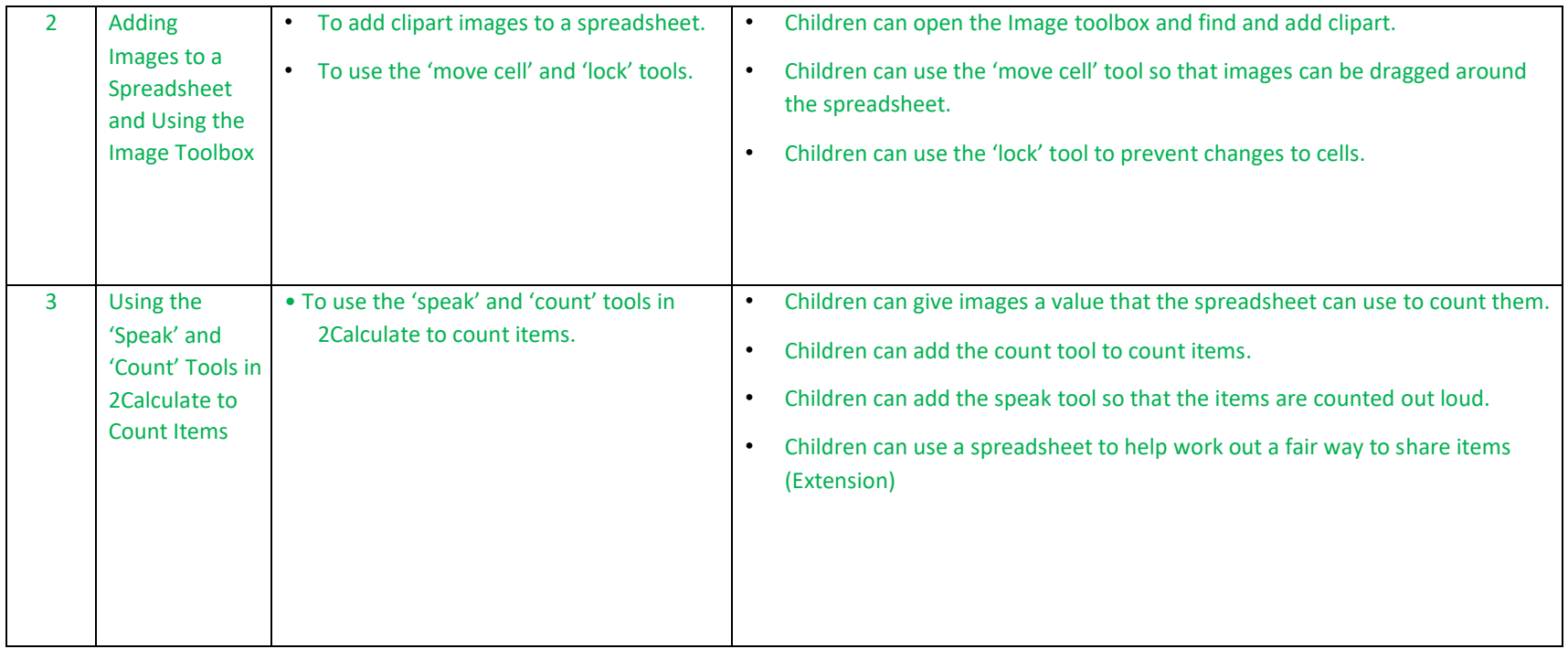

# Year 1 – Summer **Unit 1.2 – Grouping & Sorting**

- Pond dipping, sorting and grouping animals found in the pond, or sorting and grouping insect and animals found outside under a log. Take pictures and sort them into categories.
- Video on pond dipping: [https://www.rspb.org.uk/fun-and-learning/for-families/family-wild](https://www.rspb.org.uk/fun-and-learning/for-families/family-wild-challenge/activities/pond-dipping/)[challenge/activities/pond-dipping/](https://www.rspb.org.uk/fun-and-learning/for-families/family-wild-challenge/activities/pond-dipping/)

• Creative ideas for going on a bug hunt and ways to sort and organise what they have found. [https://creativestarlearning.co.uk/maths-outdoors/15-minibeast-outdoor-maths](https://creativestarlearning.co.uk/maths-outdoors/15-minibeast-outdoor-maths-challenges/)[challenges/](https://creativestarlearning.co.uk/maths-outdoors/15-minibeast-outdoor-maths-challenges/)

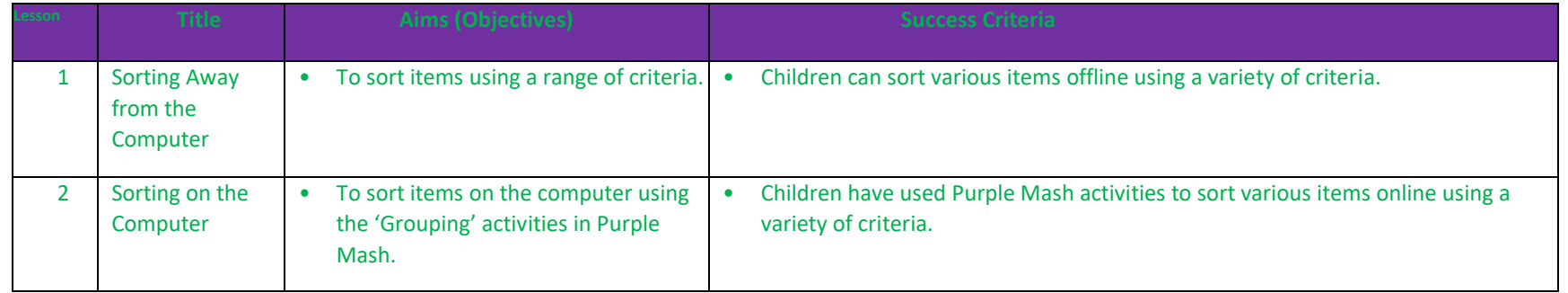

#### **1.9 Technology outside school**

- Students role play what happens to tins of beans is a supermarket. How they are tracked using a list (database) and removed from the list when they are bought. How when the list is empty tins of beans are ordered from the warehouse or bean manufacturer.
- Students role play earning money. As money is earned it is stored electronically in a bank and removed using cash machines and debit cards at the shop. This process is simplified to help key stage 1 students develop a basic understanding of how a bank works.
- Students role play what happens to a book when it is borrowed from the library. How they are tracked using a list (database) which records if they are in or out of the library.

• <https://www.youtube.com/watch?v=IQWwhlXJSDA>

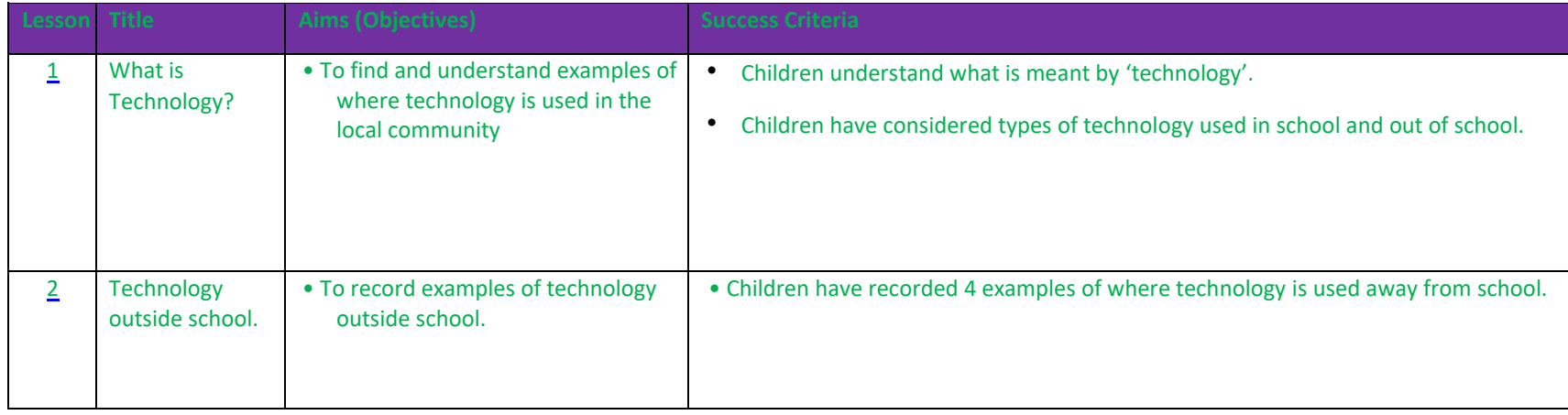

#### **1.7 Coding**

- Influential woman in history: [https://www.idtech.com/blog/how-coding-can-change-the](https://www.idtech.com/blog/how-coding-can-change-the-world)[world.](https://www.idtech.com/blog/how-coding-can-change-the-world) Margret Hamilton Margaret Hamilton was a young, plucky, 33-year old woman with glasses who liked math. She was one of the few women at MIT's Charles Stark Draper Laboratory, which in the early 1960's, was developing something important for NASA.
- Bill Gates created the first online programming game of tic tak toe (noughts and crosses) <https://www.youtube.com/watch?v=5fyMtBmvym8&t=28s>
- Bill Gates explaining how coding works.<https://www.youtube.com/watch?v=m2Ux2PnJe6E>

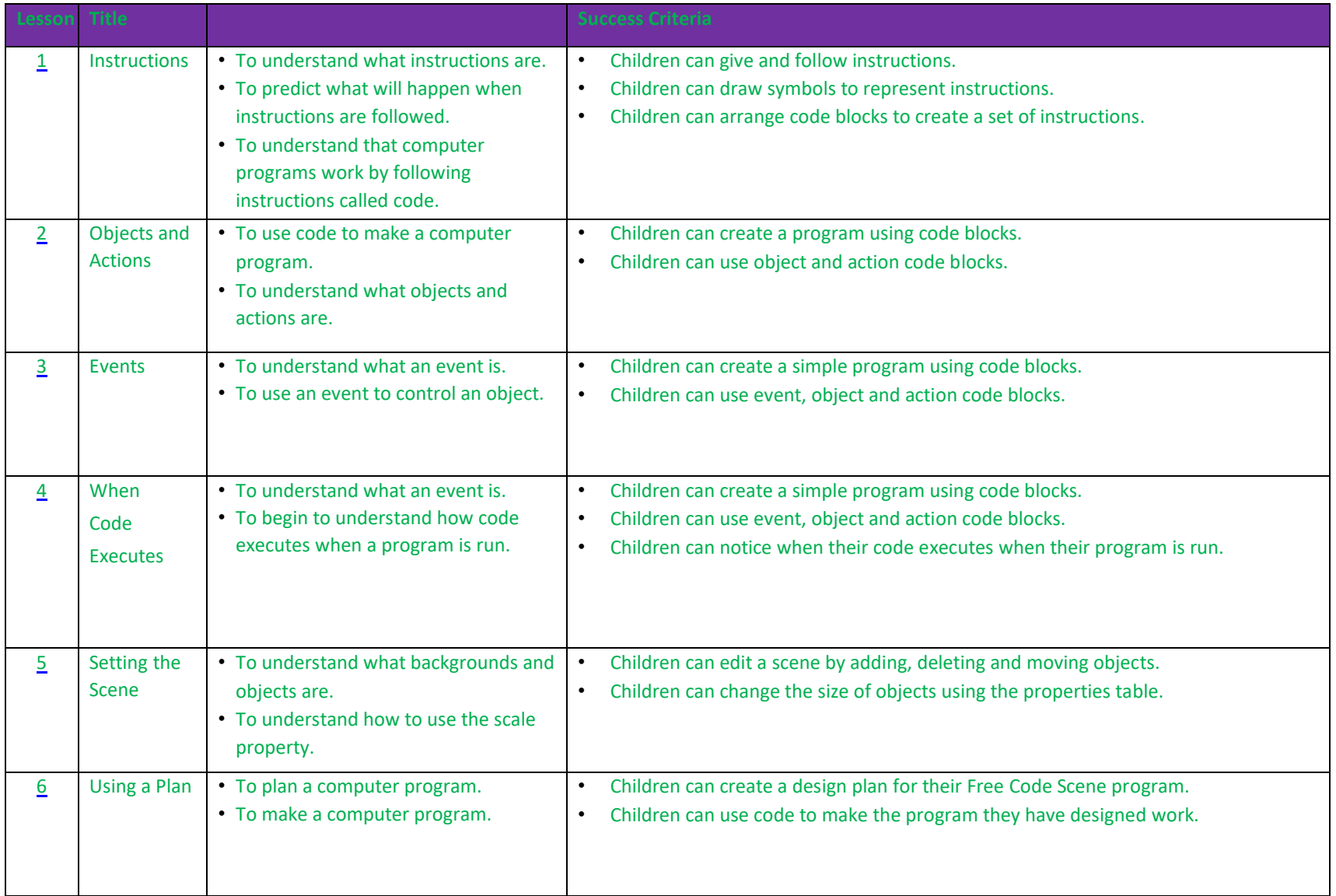

## Year 2 – Autumn **Unit 2.6 – Creating Pictures**

surrealism.

Cultural capital, significant individuals and curriculum enrichment • <https://www.tate.org.uk/kids/explore/what-is/impressionism> Good link here to add to lesson 1 ppt. • Georges Seurat<https://www.bbc.co.uk/bitesize/topics/zwg9qyc/articles/zkm9jfr> • Piet Mondrian<https://www.youtube.com/watch?v=Vgcr6VOwHf0> good start to this video with background history of who he was but links here with Art topic of using nature to inspire colour, lines etc. • Reconnect with William Morris from Year 1 Art topic: In year 1 they designed their own designs in their sketchbooks Summer term <https://www.youtube.com/watch?v=pl3EN407rbs> link about who he was. • Design examples by William Morris<https://www.youtube.com/watch?v=zEnZfidIEyA> • <https://www.tate.org.uk/kids/explore/what-is/surrealism> Lots of information here about

**Lesson Community Community Community Community Community Community Community Community Community Community Community** 1 Introduction and Impressionism 1. To explore 2Paint A Picture. 2. To look at the work of Impressionist artists and recreate them using the Impressionism template. 1. Children can describe the main features of impressionist art. 2. Children can use 2Paint a Picture to create art based upon this style. 2 Pointillist Art 1. To look at the work of pointillist artists such as Seurat. 2. To recreate pointillist art using the Pointillism template. 1. Children can explain what pointillism is. 2. Children can use 2Paint a Picture to create art based upon this style.

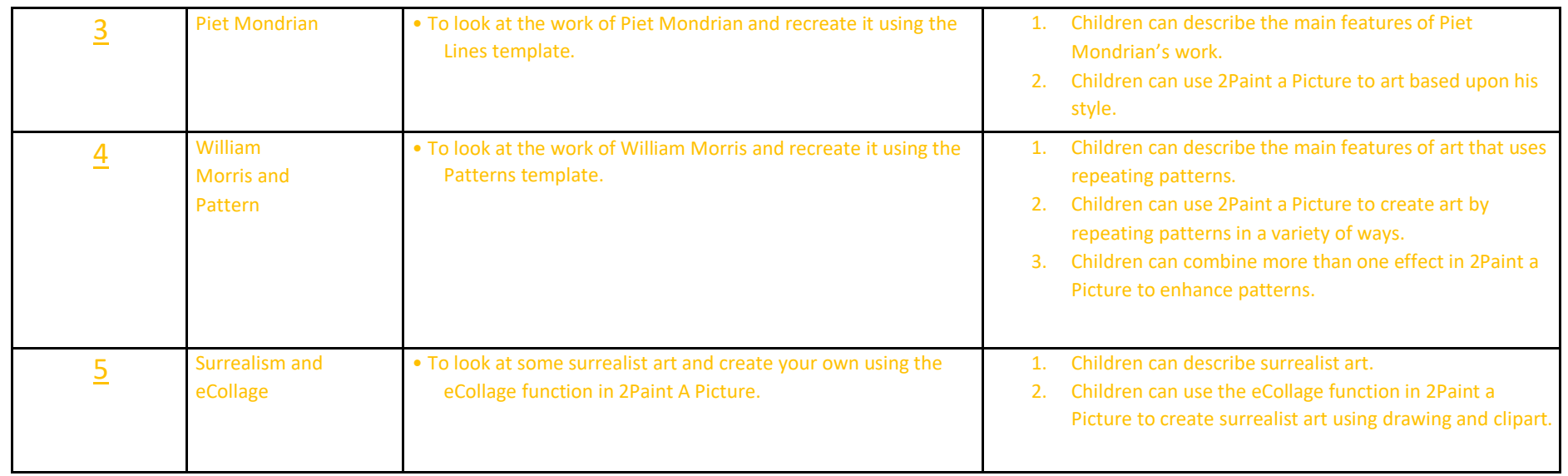

#### **Unit 2.5 – Effective searching**

Cultural capital, significant individuals and curriculum enrichment

• What is the internet and WWW: [https://www.bbc.co.uk/bitesize/topics/zs7s4wx/articles/z2nbgk7#:~:text=In%201989%20the%20world%20wide,the%2](https://www.bbc.co.uk/bitesize/topics/zs7s4wx/articles/z2nbgk7#:~:text=In%201989%20the%20world%20wide,the%20data%20from%20their%20experiments) [0data%20from%20their%20experiments.](https://www.bbc.co.uk/bitesize/topics/zs7s4wx/articles/z2nbgk7#:~:text=In%201989%20the%20world%20wide,the%20data%20from%20their%20experiments) • Search engines and how they work: <https://www.bbc.co.uk/bitesize/topics/zs7s4wx/articles/ztbjq6f> • Larry Page and Sergey Brin:

[https://www.google.com/search?q=History+of++search+engine+Google+KS1&sca\\_esv=566064718&rlz=1C1GCEA\\_enGB](https://www.google.com/search?q=History+of++search+engine+Google+KS1&sca_esv=566064718&rlz=1C1GCEA_enGB861GB861&ei=l9sGZdXaBMquhbIPieyYsAc&ved=0ahUKEwiVgrihvrGBAxVKV0EAHQk2BnYQ4dUDCBA&uact=5&oq=History+of++search+engine+Google+KS1&gs_lp=Egxnd3Mtd2l6LXNlcnAiJEhpc3Rvcnkgb2YgIHNlYXJjaCBlbmdpbmUgR29vZ2xlIEtTMTIFEAAYogQyCBAAGIkFGKIEMgUQABiiBDIIEAAYiQUYogRIpzxQ7RVYhzpwAHgAkAEAmAFgoAHbB6oBAjE2uAEDyAEA-AEBwgILEAAYiQUYogQYsAPCAggQABiiBBiwA8ICCBAhGKABGMMEwgIKECEYoAEYwwQYCsICBBAhGAriAwQYASBBiAYBkAYE&sclient=gws-wiz-serp#fpstate=ive&vld=cid:c21cee4d,vid:JRo03hP7FV0,st:0) [861GB861&ei=l9sGZdXaBMquhbIPieyYsAc&ved=0ahUKEwiVgrihvrGBAxVKV0EAHQk2BnYQ4dUDCBA&uact=5&oq=Histo](https://www.google.com/search?q=History+of++search+engine+Google+KS1&sca_esv=566064718&rlz=1C1GCEA_enGB861GB861&ei=l9sGZdXaBMquhbIPieyYsAc&ved=0ahUKEwiVgrihvrGBAxVKV0EAHQk2BnYQ4dUDCBA&uact=5&oq=History+of++search+engine+Google+KS1&gs_lp=Egxnd3Mtd2l6LXNlcnAiJEhpc3Rvcnkgb2YgIHNlYXJjaCBlbmdpbmUgR29vZ2xlIEtTMTIFEAAYogQyCBAAGIkFGKIEMgUQABiiBDIIEAAYiQUYogRIpzxQ7RVYhzpwAHgAkAEAmAFgoAHbB6oBAjE2uAEDyAEA-AEBwgILEAAYiQUYogQYsAPCAggQABiiBBiwA8ICCBAhGKABGMMEwgIKECEYoAEYwwQYCsICBBAhGAriAwQYASBBiAYBkAYE&sclient=gws-wiz-serp#fpstate=ive&vld=cid:c21cee4d,vid:JRo03hP7FV0,st:0) [ry+of++search+engine+Google+KS1&gs\\_lp=Egxnd3Mtd2l6LXNlcnAiJEhpc3Rvcnkgb2YgIHNlYXJjaCBlbmdpbmUgR29vZ2xlI](https://www.google.com/search?q=History+of++search+engine+Google+KS1&sca_esv=566064718&rlz=1C1GCEA_enGB861GB861&ei=l9sGZdXaBMquhbIPieyYsAc&ved=0ahUKEwiVgrihvrGBAxVKV0EAHQk2BnYQ4dUDCBA&uact=5&oq=History+of++search+engine+Google+KS1&gs_lp=Egxnd3Mtd2l6LXNlcnAiJEhpc3Rvcnkgb2YgIHNlYXJjaCBlbmdpbmUgR29vZ2xlIEtTMTIFEAAYogQyCBAAGIkFGKIEMgUQABiiBDIIEAAYiQUYogRIpzxQ7RVYhzpwAHgAkAEAmAFgoAHbB6oBAjE2uAEDyAEA-AEBwgILEAAYiQUYogQYsAPCAggQABiiBBiwA8ICCBAhGKABGMMEwgIKECEYoAEYwwQYCsICBBAhGAriAwQYASBBiAYBkAYE&sclient=gws-wiz-serp#fpstate=ive&vld=cid:c21cee4d,vid:JRo03hP7FV0,st:0) [EtTMTIFEAAYogQyCBAAGIkFGKIEMgUQABiiBDIIEAAYiQUYogRIpzxQ7RVYhzpwAHgAkAEAmAFgoAHbB6oBAjE2uAEDyAEA](https://www.google.com/search?q=History+of++search+engine+Google+KS1&sca_esv=566064718&rlz=1C1GCEA_enGB861GB861&ei=l9sGZdXaBMquhbIPieyYsAc&ved=0ahUKEwiVgrihvrGBAxVKV0EAHQk2BnYQ4dUDCBA&uact=5&oq=History+of++search+engine+Google+KS1&gs_lp=Egxnd3Mtd2l6LXNlcnAiJEhpc3Rvcnkgb2YgIHNlYXJjaCBlbmdpbmUgR29vZ2xlIEtTMTIFEAAYogQyCBAAGIkFGKIEMgUQABiiBDIIEAAYiQUYogRIpzxQ7RVYhzpwAHgAkAEAmAFgoAHbB6oBAjE2uAEDyAEA-AEBwgILEAAYiQUYogQYsAPCAggQABiiBBiwA8ICCBAhGKABGMMEwgIKECEYoAEYwwQYCsICBBAhGAriAwQYASBBiAYBkAYE&sclient=gws-wiz-serp#fpstate=ive&vld=cid:c21cee4d,vid:JRo03hP7FV0,st:0) [-](https://www.google.com/search?q=History+of++search+engine+Google+KS1&sca_esv=566064718&rlz=1C1GCEA_enGB861GB861&ei=l9sGZdXaBMquhbIPieyYsAc&ved=0ahUKEwiVgrihvrGBAxVKV0EAHQk2BnYQ4dUDCBA&uact=5&oq=History+of++search+engine+Google+KS1&gs_lp=Egxnd3Mtd2l6LXNlcnAiJEhpc3Rvcnkgb2YgIHNlYXJjaCBlbmdpbmUgR29vZ2xlIEtTMTIFEAAYogQyCBAAGIkFGKIEMgUQABiiBDIIEAAYiQUYogRIpzxQ7RVYhzpwAHgAkAEAmAFgoAHbB6oBAjE2uAEDyAEA-AEBwgILEAAYiQUYogQYsAPCAggQABiiBBiwA8ICCBAhGKABGMMEwgIKECEYoAEYwwQYCsICBBAhGAriAwQYASBBiAYBkAYE&sclient=gws-wiz-serp#fpstate=ive&vld=cid:c21cee4d,vid:JRo03hP7FV0,st:0)

[AEBwgILEAAYiQUYogQYsAPCAggQABiiBBiwA8ICCBAhGKABGMMEwgIKECEYoAEYwwQYCsICBBAhGAriAwQYASBBiAYBkA](https://www.google.com/search?q=History+of++search+engine+Google+KS1&sca_esv=566064718&rlz=1C1GCEA_enGB861GB861&ei=l9sGZdXaBMquhbIPieyYsAc&ved=0ahUKEwiVgrihvrGBAxVKV0EAHQk2BnYQ4dUDCBA&uact=5&oq=History+of++search+engine+Google+KS1&gs_lp=Egxnd3Mtd2l6LXNlcnAiJEhpc3Rvcnkgb2YgIHNlYXJjaCBlbmdpbmUgR29vZ2xlIEtTMTIFEAAYogQyCBAAGIkFGKIEMgUQABiiBDIIEAAYiQUYogRIpzxQ7RVYhzpwAHgAkAEAmAFgoAHbB6oBAjE2uAEDyAEA-AEBwgILEAAYiQUYogQYsAPCAggQABiiBBiwA8ICCBAhGKABGMMEwgIKECEYoAEYwwQYCsICBBAhGAriAwQYASBBiAYBkAYE&sclient=gws-wiz-serp#fpstate=ive&vld=cid:c21cee4d,vid:JRo03hP7FV0,st:0) [YE&sclient=gws-wiz-serp#fpstate=ive&vld=cid:c21cee4d,vid:JRo03hP7FV0,st:0](https://www.google.com/search?q=History+of++search+engine+Google+KS1&sca_esv=566064718&rlz=1C1GCEA_enGB861GB861&ei=l9sGZdXaBMquhbIPieyYsAc&ved=0ahUKEwiVgrihvrGBAxVKV0EAHQk2BnYQ4dUDCBA&uact=5&oq=History+of++search+engine+Google+KS1&gs_lp=Egxnd3Mtd2l6LXNlcnAiJEhpc3Rvcnkgb2YgIHNlYXJjaCBlbmdpbmUgR29vZ2xlIEtTMTIFEAAYogQyCBAAGIkFGKIEMgUQABiiBDIIEAAYiQUYogRIpzxQ7RVYhzpwAHgAkAEAmAFgoAHbB6oBAjE2uAEDyAEA-AEBwgILEAAYiQUYogQYsAPCAggQABiiBBiwA8ICCBAhGKABGMMEwgIKECEYoAEYwwQYCsICBBAhGAriAwQYASBBiAYBkAYE&sclient=gws-wiz-serp#fpstate=ive&vld=cid:c21cee4d,vid:JRo03hP7FV0,st:0)

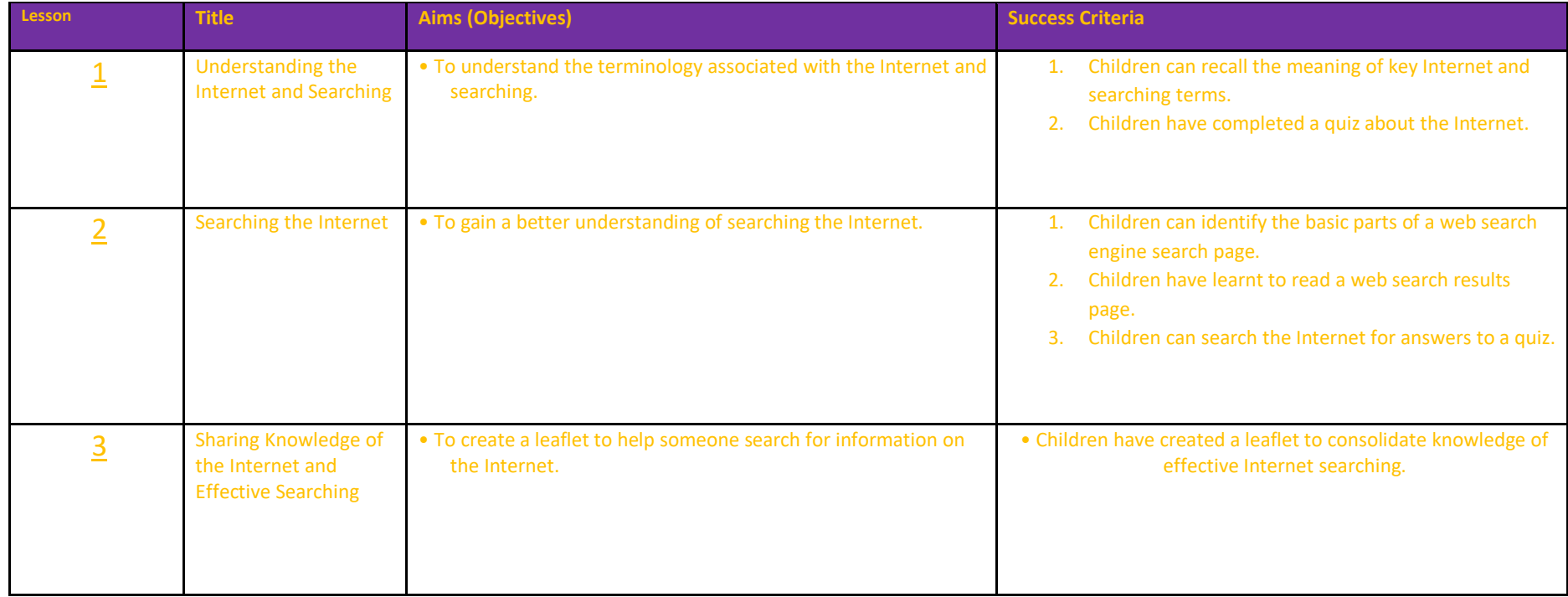

Year 2 – Spring

•

#### **Unit 2.7 – Making Music**

- History of music<https://www.youtube.com/watch?v=-bVketPj5to>
- Creater of garage band app; Doctor Gerhard Lengeling, German engineer Dr. Gerhard Lengeling joined Apple 17 years ago when Apple bought his company Emagic to build the backbone of Garageband and its sister program Logic.
- Black artists who have influenced and produced music. [https://www.binnews.com/content/2021-06-07-celebrating-black-music-month-17-black](https://www.binnews.com/content/2021-06-07-celebrating-black-music-month-17-black-producers-who-changed-the-game/)[producers-who-changed-the-game/](https://www.binnews.com/content/2021-06-07-celebrating-black-music-month-17-black-producers-who-changed-the-game/)

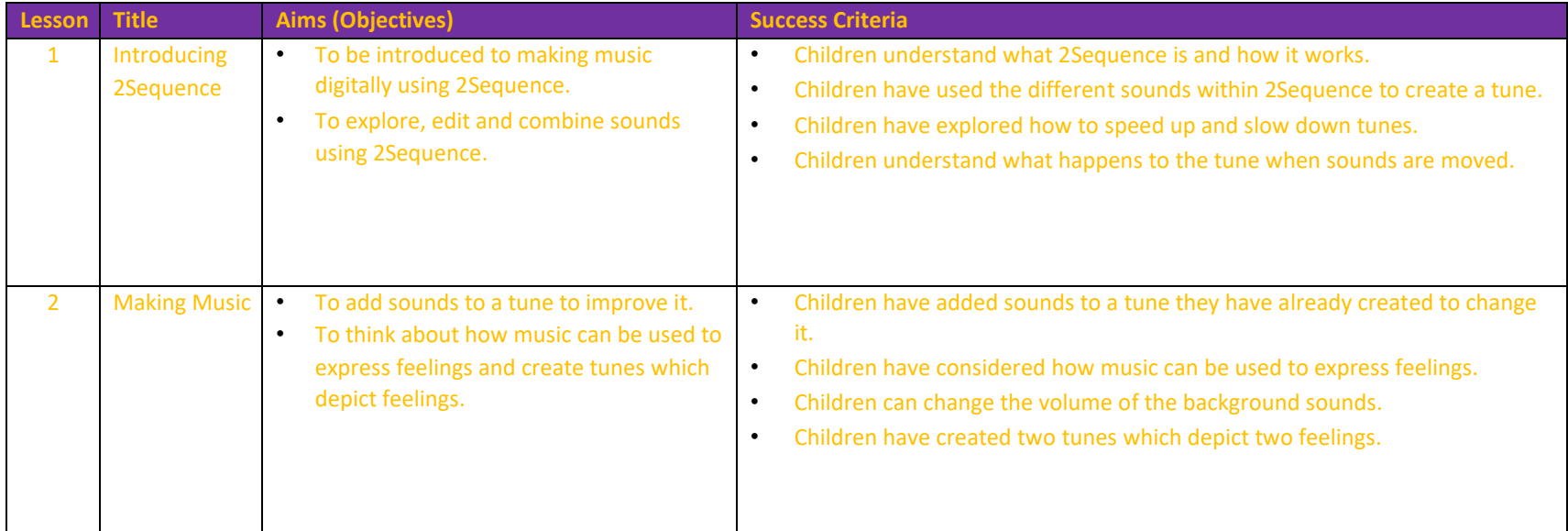

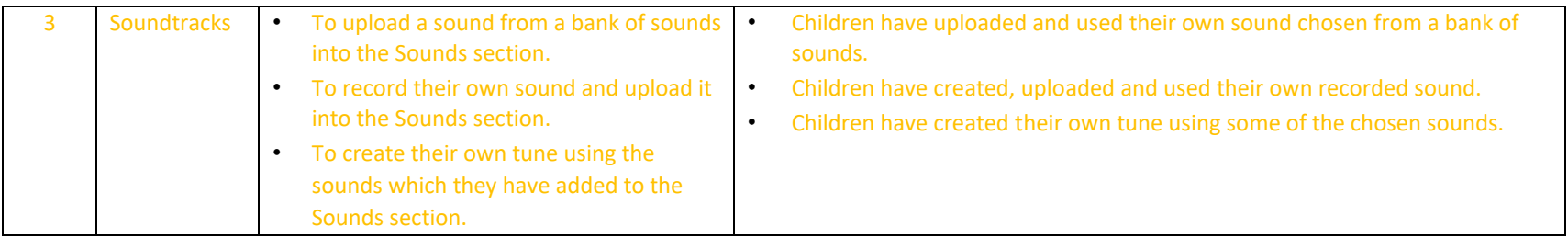

# **Unit 2.1 – Coding**

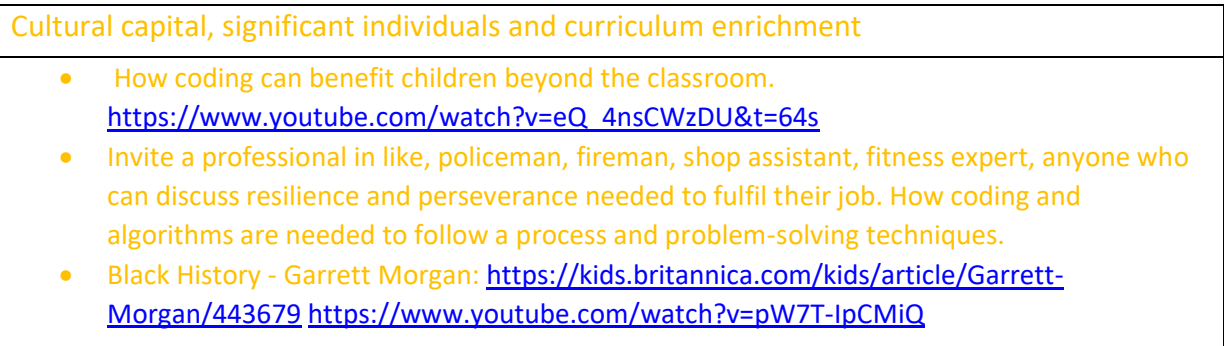

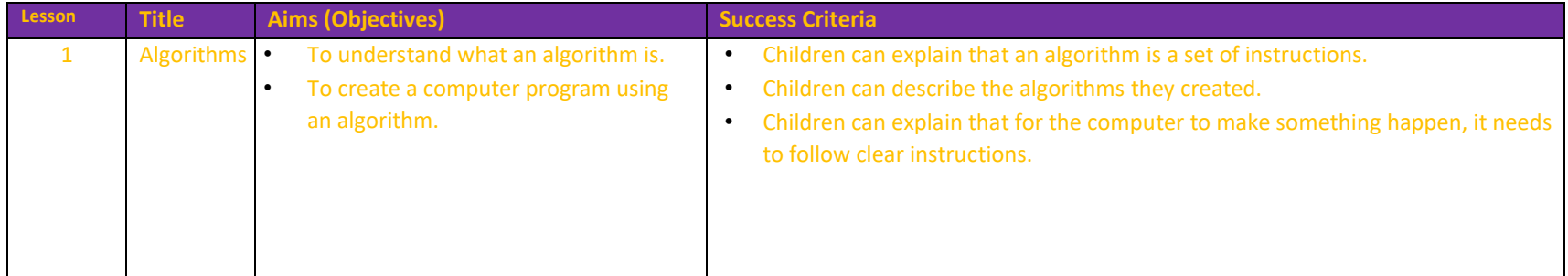

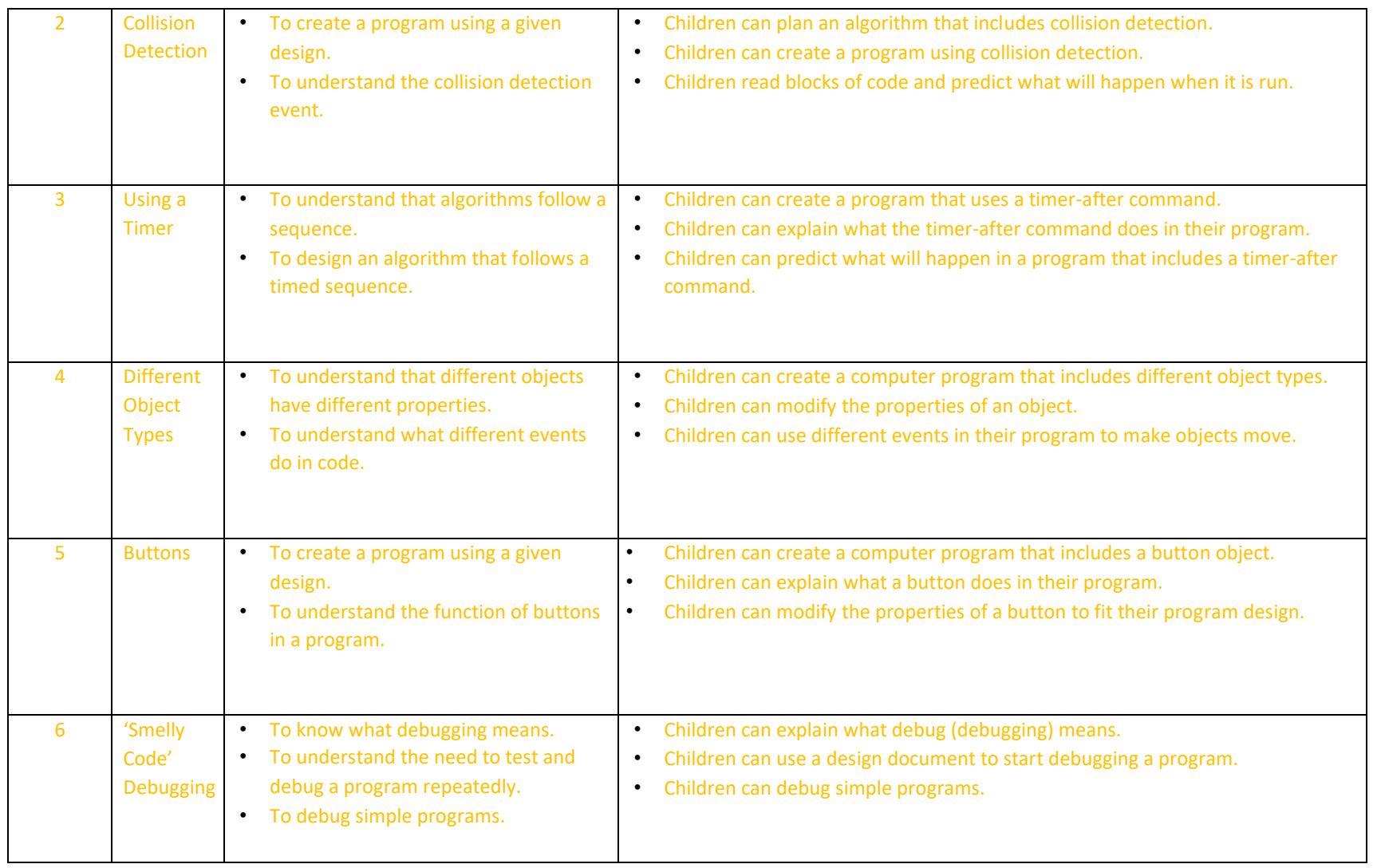

## Year 2 – Summer

# **2.3 Spreadsheets**

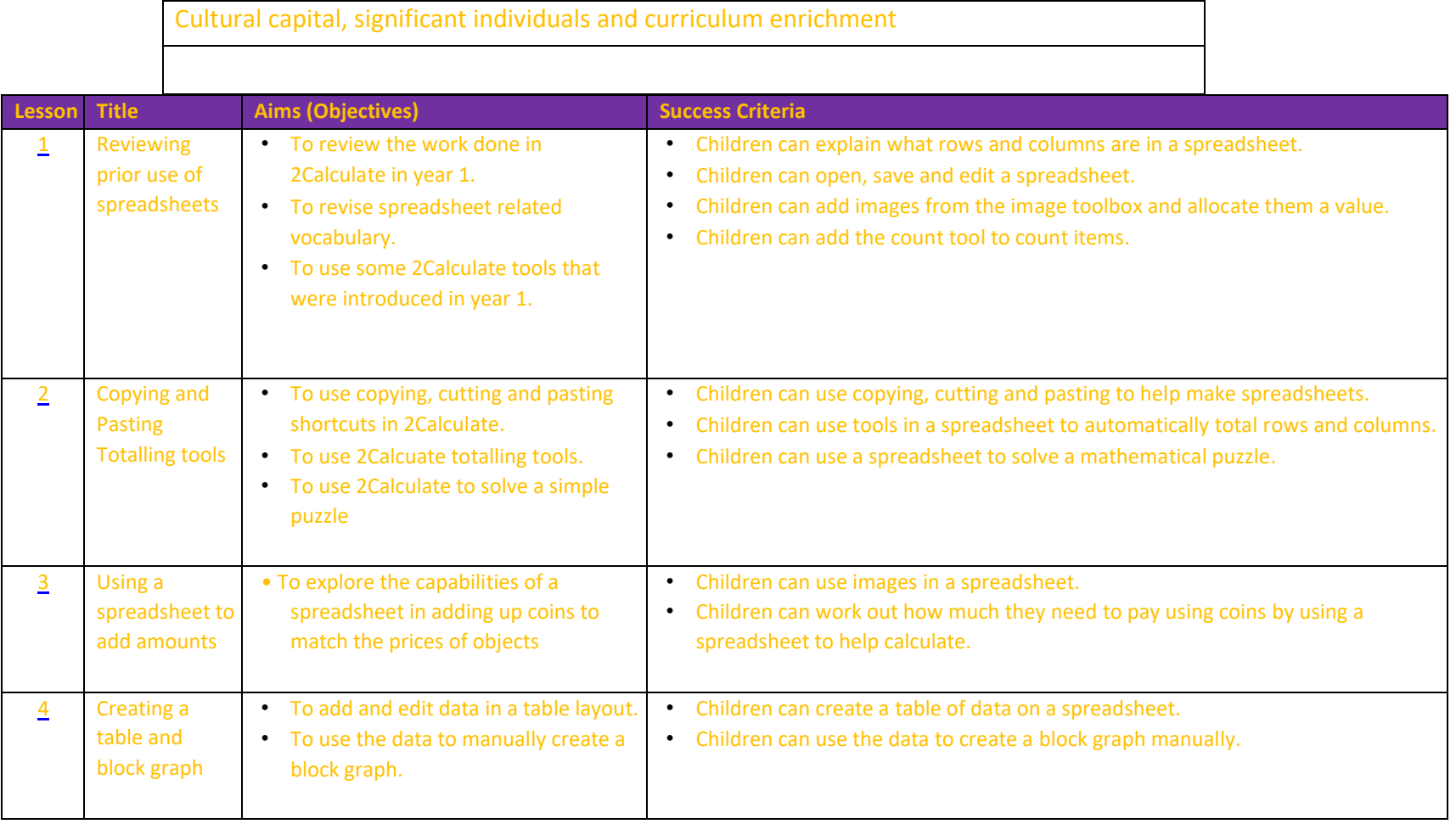

#### **2.2 Online safety**

- <https://www.twinkl.co.uk/resource/ks1-all-about-tim-berners-lee-powerpoint-t-tp-69745> Tim Berners-Lee created the first search engine that was only text in 1992 and became public in 1993.<https://www.youtube.com/watch?v=GUrDI6OkJfU>
- Ray Tomlinson programmed the first emailing system and incorporated the @ sign <https://www.youtube.com/watch?v=XhXk3wzemR4>

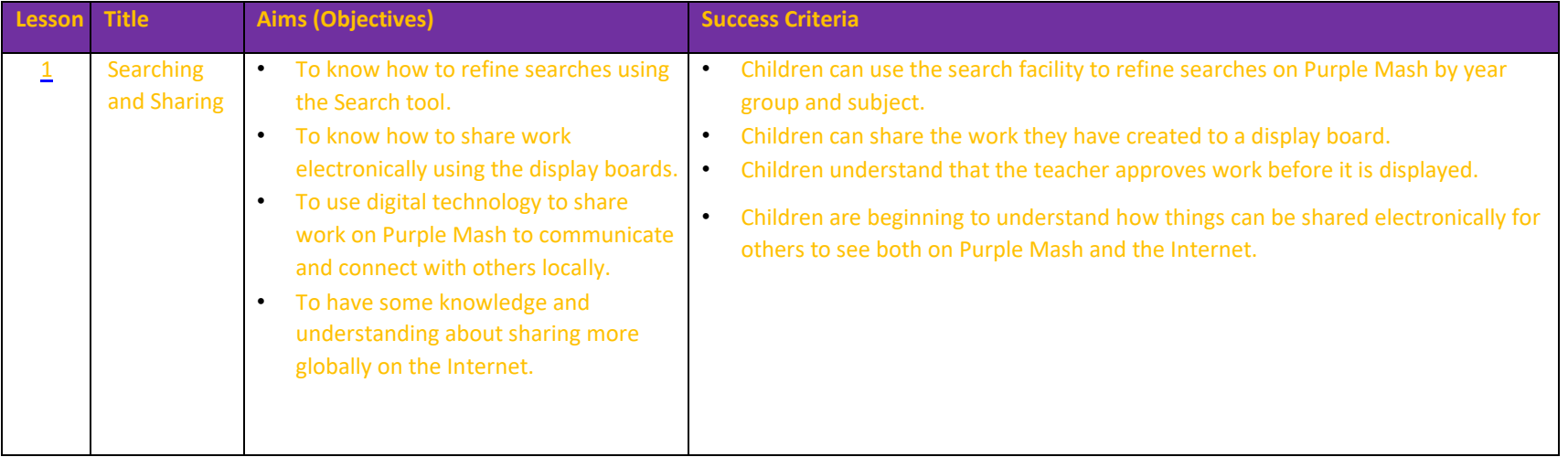

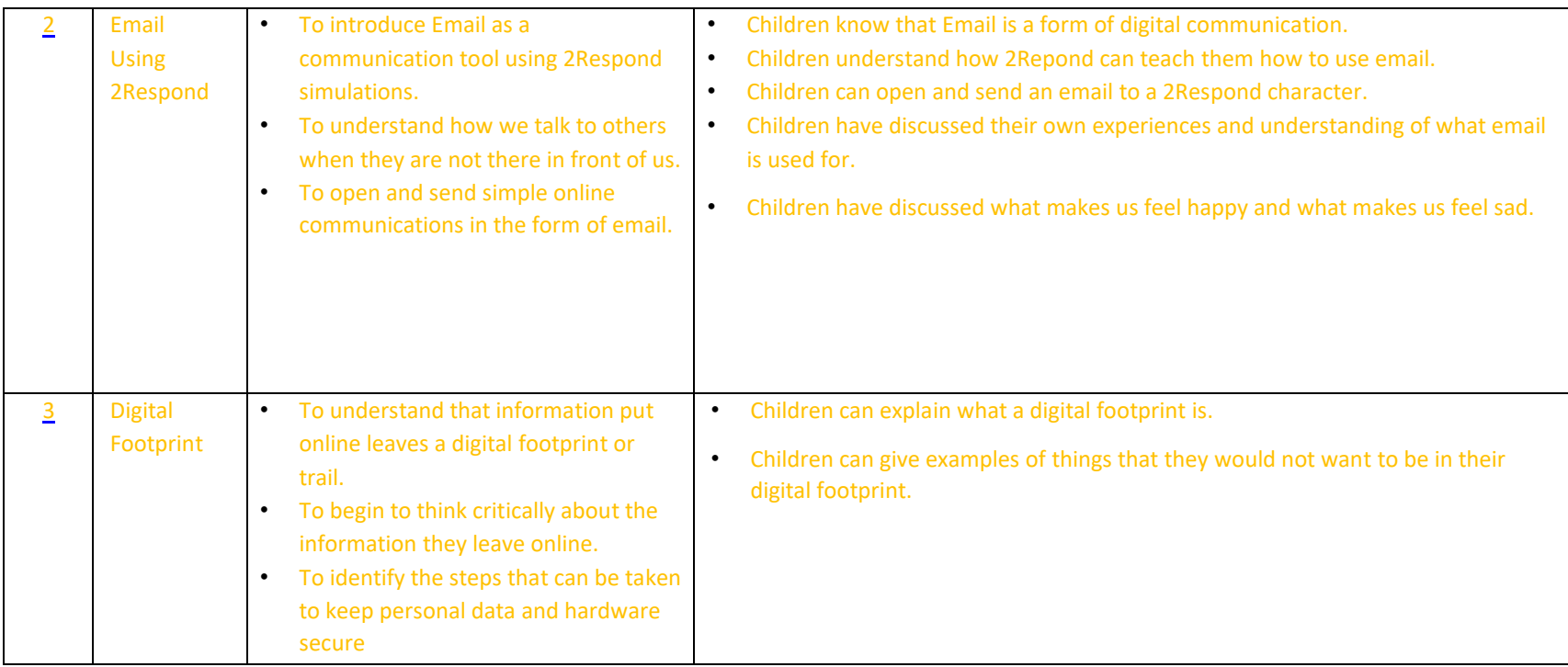

#### **2.4 Questioning**

- Pictograms uses:<https://www.youtube.com/watch?v=TnI6wqkYALA>
- Can you create a pictogram to collect data yourselves and record it?
- Binary tree: ??

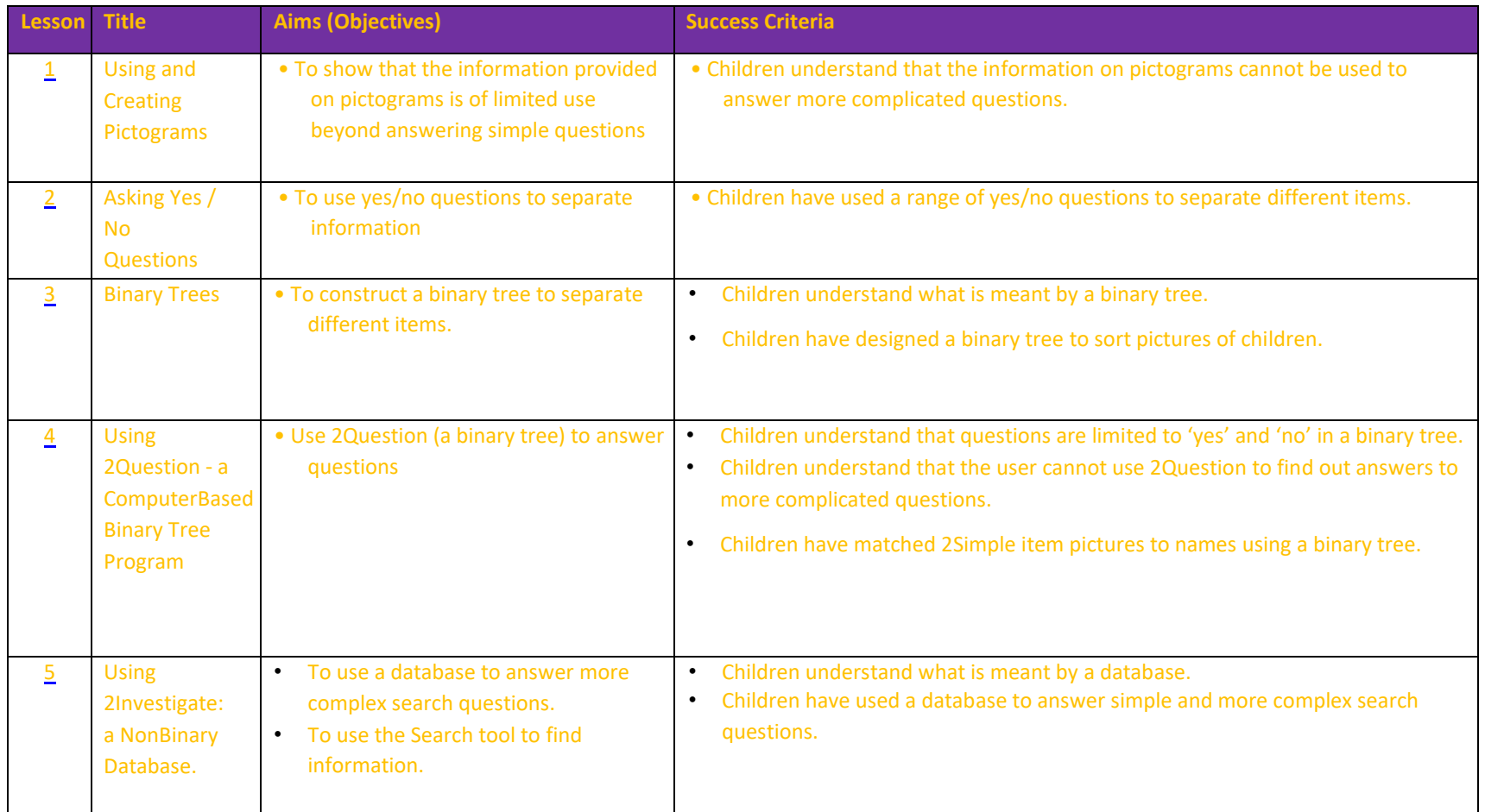